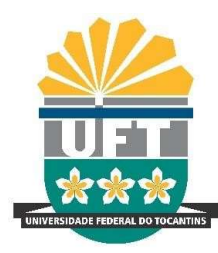

# UNIVERSIDADE FEDERAL DO TOCANTINS CAMPUS DE PALMAS CURSO DE GRADUAÇÃO EM ENGENHARIA ELÉTRICA

# NATHANN ARAÚJO DE JESUS

## ANÁLISE DE FILTROS DE GUIAS DE ONDAS UTILIZANDO O MÉTODO FDTD EM PYTHON

Palmas/TO 2021

## NATHANN ARAÚJO DE JESUS

## ANÁLISE DE FILTROS DE GUIAS DE ONDAS UTILIZANDO O MÉTODO FDTD EM PYTHON

Monografia apresentada à UFT – Universidade Federal do Tocantins – Campus Universitário de Palmas, Curso de Engenharia Elétrica, como requisito parcial para a obtenção do título de Bacharel em Engenharia Elétrica.

Orientadora: Profª. Drª. Kathy Camila Cardozo Osinski Senhorini

Palmas/TO 2021

#### **Dados Internacionais de Catalogação na Publicação (CIP) Sistema de Bibliotecas da Universidade Federal do Tocantins**

J58a Jesus, Nathann Araújo de. ANÁLISE DE FILTROS DE GUIAS DE ONDAS UTILIZANDO O MÉTODO FDTD EM PYTHON. / Nathann Araújo de Jesus. – Palmas, TO, 2021. 53 f. Monografia Graduação - Universidade Federal do Tocantins – Câmpus Universitário de Palmas - Curso de Engenharia Elétrica, 2021. Orientadora : Kathy Camila Cardozo Osinski Senhorini 1. FDTD. 2. Filtros. 3. Guias de Ondas. 4. Simulação. I. Título **CDD 621.3**

Elaborado pelo sistema de geração automatica de ficha catalográfica<br>da UFT com os dados fornecidos pelo(a) autor(a).

TODOS OS DIREITOS RESERVADOS – A reprodução total ou parcial, de qualquer forma ou por qualquer meio deste documento é autorizado desde que citada a fonte. A violação dos direitos do autor (Lei nº 9.610/98) é crime estabelecido pelo artigo 184 do Código Penal.

## FOLHA DE APROVAÇÃO

### NATHANN ARAÚJO DE JESUS

## ANÁLISE DE FILTROS DE GUIAS DE ONDAS UTILIZANDO O MÉTODO FDTD EM PYTHON

Projeto de Graduação foi avaliado e apresentado à UFT – Universidade Federal do Tocantins – Câmpus Universitário de Palmas, Curso de Engenharia Elétrica, para obtenção do título de Bacharel em Engenharia Elétrica e aprovado em sua forma final pelo Orientador e pela Banca Examinadora.

Data de aprovação: 13 / 05 / 2021

Banca Examinadora

 $N<20$  $\cup$   $\cup$   $\sim$   $\sim$ 

Profa. Dra. Kathy Camila Cardozo Osinski Senhorini, UFT

 $\mu\not\perp\sim\nu$ 

Prof. Dr. Humberto Xavier de Araújo ,UFT

 $\mathcal{L}$   $\mathcal{L}$   $\mathcal{$ 

Prof. Dr. Eliel Poggi dos Santos, UFT

Palmas, 2021

#### RESUMO

O presente trabalho apresenta um programa desenvolvido com a linguagem de programação Python com a finalidade de analisar filtros de guias de ondas. O cálculo dos campos eletromagnéticos foi realizado a partir do método das diferenças finitas no tempo (FDTD). O programa foi elaborado para simular filtros de guias de ondas operando no modo fundamental e com descontinuidades de plano H. Desse modo foi possível reduzir o problema para duas dimensões. Como resultado da simulação o programa retorna os valores dos parâmetros  $S_{11}$  e  $S_{21}$  da matriz de espalhamento. Além desses parâmetros o programa é capaz de plotar em tempo real a amplitude do campo elétrico ao longo do comprimento do guia. Também é capaz de apresentar os campos magnéticos ao longo da seção longitudinal do guia. Para validação do programa, houve a comparação entre os parâmetros  $S_{11}$  e  $S_{21}$  obtidos pela simulação de filtros utilizando o programa elaborado com a simulação da versão estudantil do software CST. Os resultados obtidos foram coerentes entre as simulações.

Palavras-Chaves: FDTD; Filtros; Guias de Ondas; Simulação.

## ABSTRACT

This work presents a program developed with the Python programming language in order to analyze waveguide filters. The calculation of electromagnetic fields was performed using the finite difference in time method (FDTD). The program was designed to simulate waveguide filters operating in the fundamental mode and with Hplane discontinuity. In this way it was possible to reduce the problem to two dimensions. As a result of the simulation, the program returns the values of parameters  $S_{11}$  and  $S_{21}$  of the scattering matrix. In addition to these parameters, the program is able to plot in real time the amplitude of the electric field along the length of the guide. It is also capable of presenting magnetic fields along the longitudinal section of the guide. To validate the program, there was a comparison between parameters  $S_{11}$  and  $S_{21}$  obtained by simulating filters using the program developed with the simulation of the student version of the CST software. The results obtained were consistent between the simulations.

Keywords: FDTD; Filters; Simulation; Waveguides.

# LISTA DE ILUSTRAÇÕES

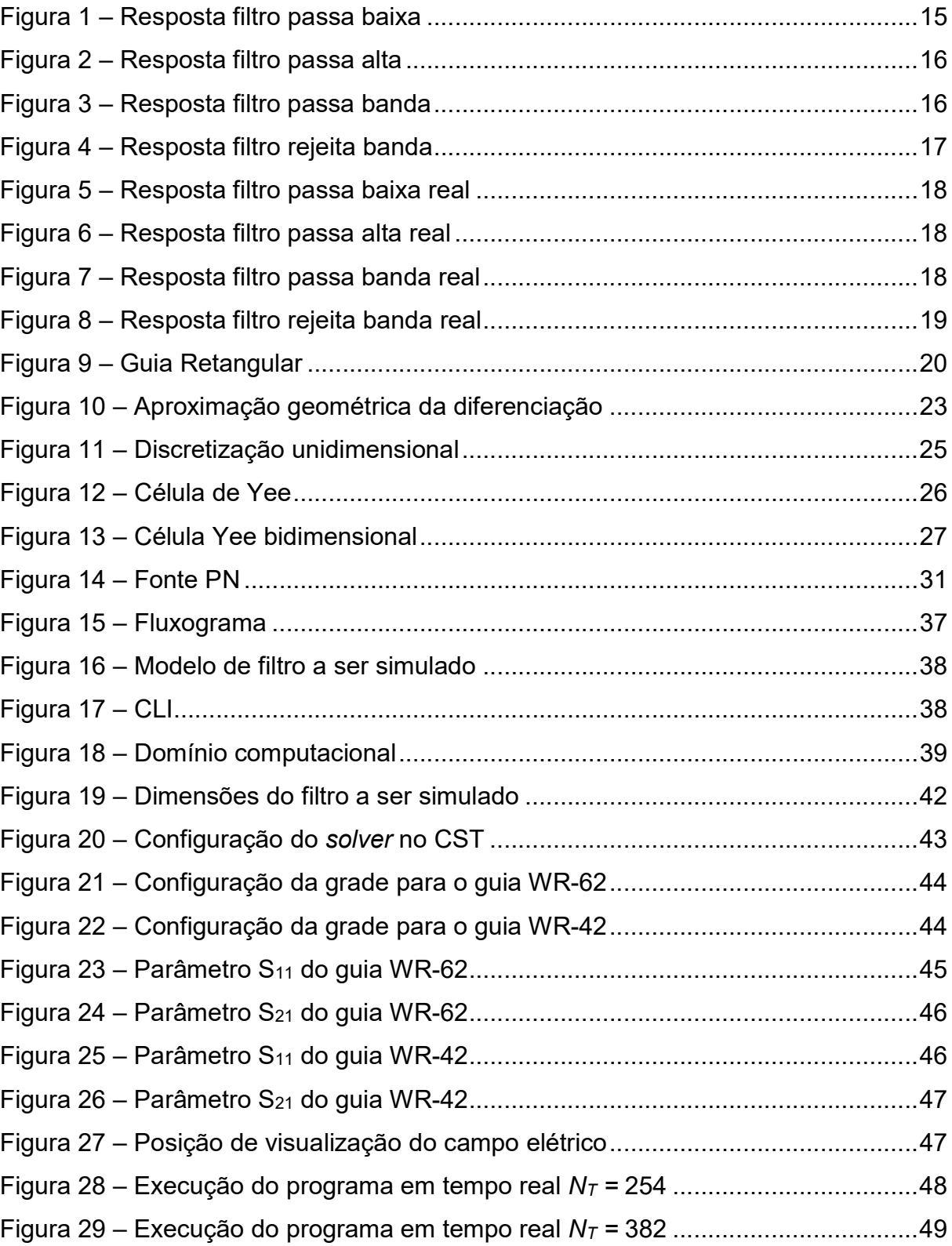

## LISTA DE SIGLAS

- CAD Computer-aided design
- CLI Command Line Input
- DTFT Discrete Time Fourier Transform
- FFT Fast Fourier Transform
- FDTD Finite Difference Time-Domain
- GUI **Graphical User Interface**
- PEC Perfect Electrical Conductor
- PML Perfect Match Layer
- UPML Uniaxial Perfect Match Layer

# LISTA DE SÍMBOLOS

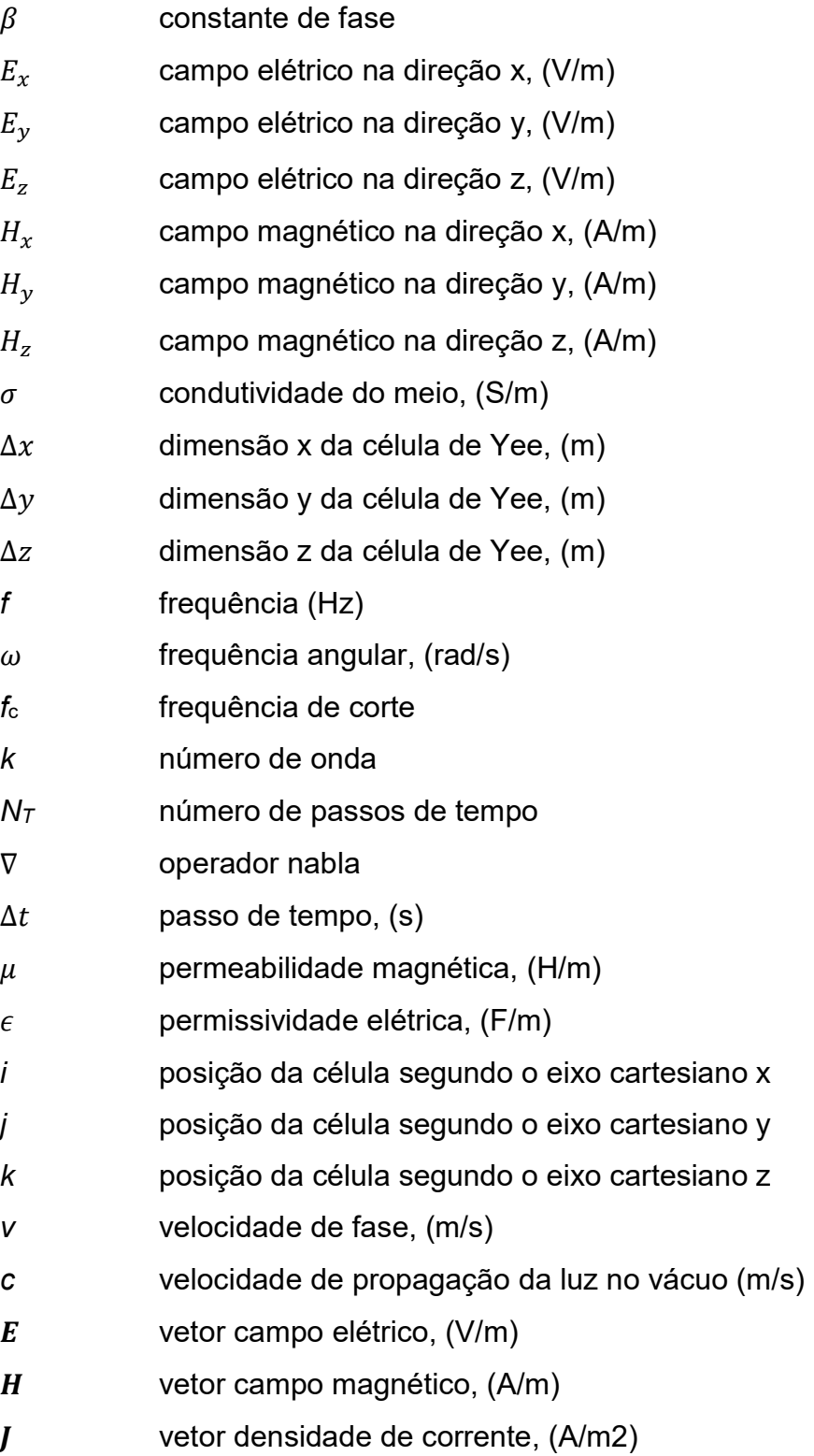

# **SUMÁRIO**

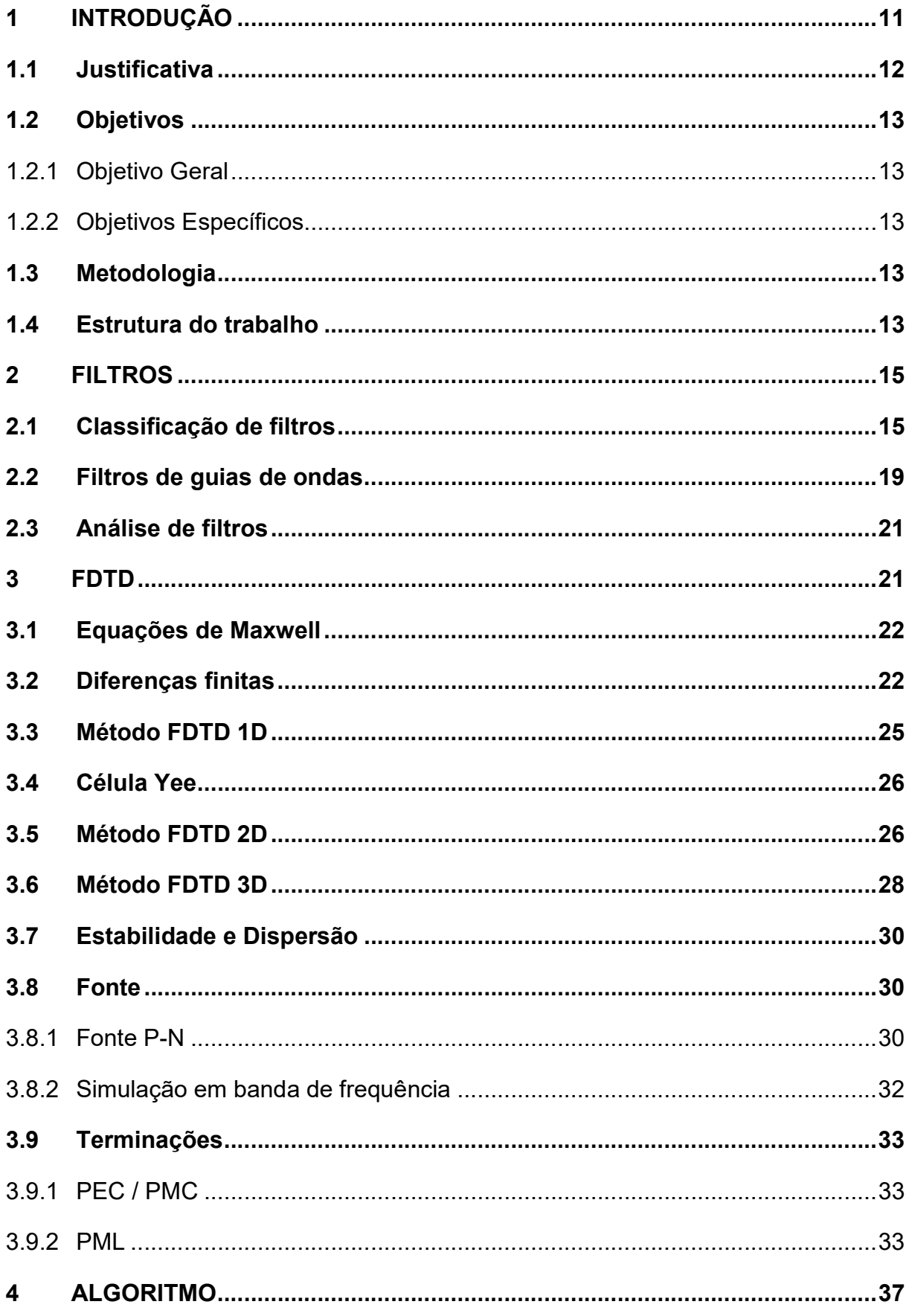

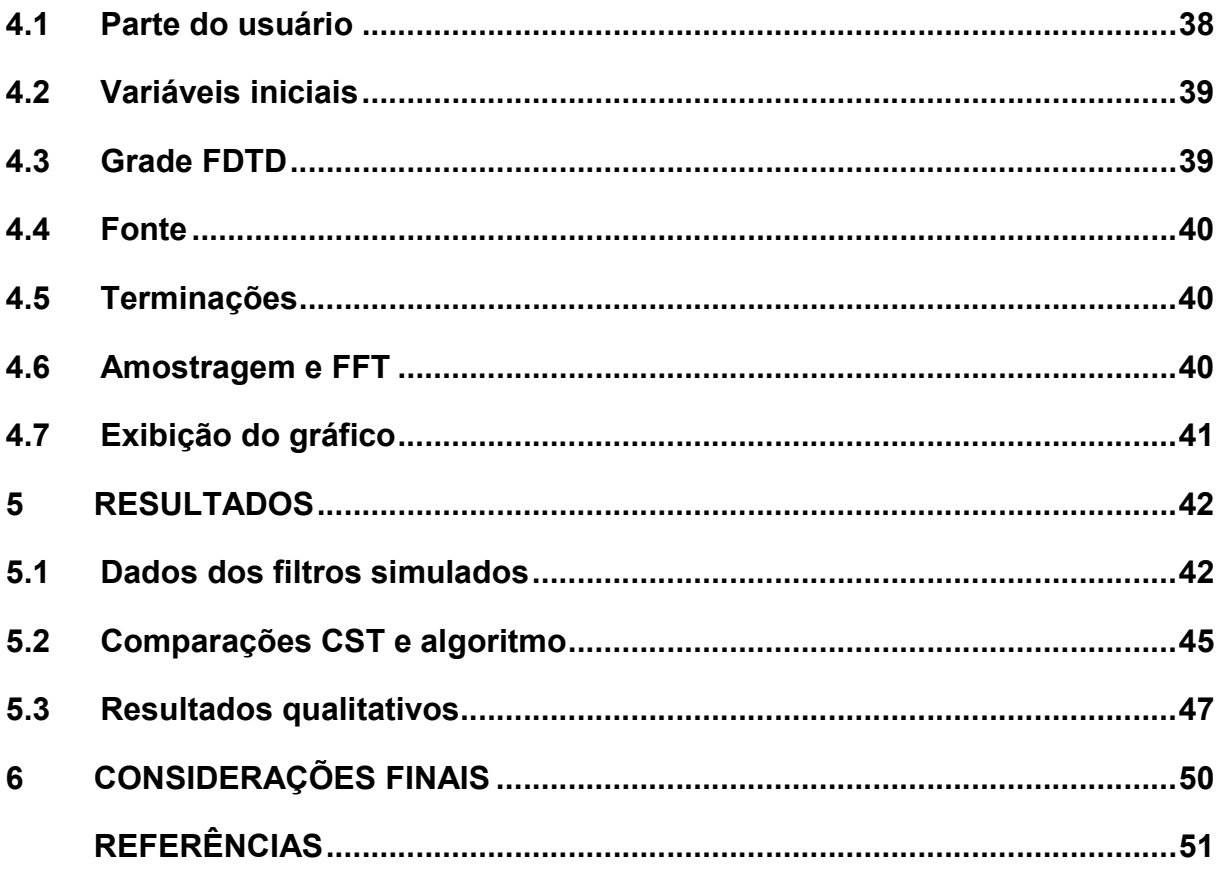

#### 1 INTRODUÇÃO

Nas últimas décadas houve um crescimento exponencial no número de aplicações e de sistemas que utilizam satélites, e um dos componentes fundamentais presentes são os filtros (BORIA; GIMENO, 2007). Os filtros de micro-ondas são elementos importantes nos sistemas de telecomunicações, pois eles são utilizados para selecionar a frequência dos sinais que trafegam no sistema (CHOOCADEE; AKATIMAGOOL, 2012).

Considerando sistemas espaciais os filtros usualmente são implementados em guias de ondas, pois possuem baixas perdas e alta capacidade de transmissão de potência. Porém, eles possuem a desvantagem de serem pesados e ocuparem um volume significativo (BORIA; GIMENO, 2007).

Assim segundo Vallerotonda et al, (2019), o desafio de reduzir a massa e tamanho de filtros em aplicações de satélites se tornou um tópico muito relevante para pesquisa na última década. Consequentemente houve um aumento de empenho no desenvolvimento desses filtros.

De modo a conseguir avançar no *design* desses dispositivos há a necessidade de desenvolvimento de ferramentas CAD flexíveis para simulações eletromagnéticas precisas e eficientes. Existem diversas aproximações, cada uma com suas vantagens para essas análises, dentre elas técnica modal, elementos finitos, diferenças finitas (BORIA; GIMENO, 2007).

Como a maioria dos problemas complexos de eletromagnetismo não podem ser resolvidos com métodos analíticos, torna-se necessário utilizar métodos computacionais (SEVGI, 2003). Um deles é o método das diferenças finitas no domínio do tempo FDTD, o qual é um método consolidado e é utilizado para simular uma vasta gama de problemas eletromagnéticos devido sua flexibilidade e versatilidade (ALI; SANYAL, 2008). Dentro das simulações em micro-ondas já há trabalhos que utilizam o FDTD, e o método mostrou resultados compatíveis com o esperado como pode ser encontrados em (YECHOU et al., 2019), (RONG et al., 2001), (VALLEROTONDA et al., 2019) e (HARADA; IIDA, 2003).

Os programas utilizados para simular problemas podem ser divididos em dois tipos: programas comerciais ou programas de código próprio. Programas comerciais costumam ser mais genéricos, enquanto programas de código próprio podem ser refinados para casos específicos, com a desvantagem de ser pouco amigável com o usuário (SEVGI, 2003).

Dentre as diversas linguagens de programação uma que cresceu bastante em engenharia, apesar de não ser projetada específicamente para atender os requerimentos da comunidade científica, foi programação Python (MILLMAN; AIVAZIS, 2011). Que possui vantagem de ter prototipação rápida devido sua tipagem fácil e de alto nível. Além de possuir pacotes como SciPy o qual apresenta diversas funcionalidades como: Funções especiais (Hankel, Bessel), Processamento de sinais e imagens, Otimizações (simplex, BFGS, Newton-CG), Algoritmos genéticos, ferramentas de computação paralela (VIRTANEN; GOMMERS; OLIPHANT, 2020).

Dessa forma esse trabalho busca apresentar o desenvolvimento de um programa de código próprio escrito em Python e utilizando do método FDTD para a análise dos campos eletromagnéticos no interior de filtros de guias de ondas.

#### 1.1 Justificativa

Como citado anteriormente há uma necessidade de desenvolvimento de ferramentas para análise de filtros de guias de ondas. Apesar da existência de soluções comerciais, programas de código específico trazem algumas vantagens perante essas como melhor flexibilidade, melhor avaliação dos resultados, em detrimento de uma necessidade de maior expertise do usuário para lidar com a ferramenta (SEVGI, 2003).

Assim justifica-se a elaboração de códigos próprios para analisar problemas eletromagnéticos. Além disso, a linguagem de programação escolhida possibilita uma abertura a modificações, que em trabalhos futuros pode abranger outra necessidade do design de filtros que são otimizações, já que Python é utilizada para aplicação de diversas técnicas por exemplo Algoritmos Genéticos.

Assim o trabalho busca contribuir na área de análise de filtros de micro-ondas com a ferramenta de análise de código específico. Além de construir uma base para trabalhos futuros que possam incluir técnicas de otimização.

#### 1.2 Objetivos

#### 1.2.1 Objetivo Geral

Desenvolver um *script* em Python para análise de filtros de guias de ondas utilizando FDTD.

#### 1.2.2 Objetivos Específicos

Em específico os objetivos do trabalho foram:

- a) Modelar o filtro de guias de ondas;
- b) Compreender e desenvolver o algoritmo FDTD para o problema proposto;
- c) Acompanhar os campos simulados em tempo real;
- d) Obter a partir dos campos simulados a matriz de espalhamento;
- e) Comparar os resultados obtidos com uma solução existente para validação.

#### 1.3 Metodologia

O trabalho teve como etapa inicial o levantamento bibliográfico, dividido em duas etapas: estudo dos filtros de guias de ondas e o estudo do método FDTD. A próxima etapa foi o desenvolvimento do algoritmo para o método na linguagem Python. Como terceira etapa houve a criação dos algoritmos para o tratamento dos dados e consequentemente para obtenção da matriz S. A última etapa foi a simulação utilizando o programa desenvolvido e comparação com resultados obtidos com o CST.

#### 1.4 Estrutura do trabalho

O trabalho está organizado em 6 capítulos, em que o primeiro capítulo foi a Introdução onde foram apresentados o contexto, justificativa e objetivos. O capítulo 2 trata da fundamentação teórica de filtros, onde é descrito tipos de filtros e quais parâmetros são geralmente utilizados para análise desses elementos. O capítulo 3 apresenta o método FDTD, são realizadas as aproximações das equações de Maxwell através das fórmulas das diferenças finitas envolvendo descrições 1D, 2D e 3D, além de apresentar a célula de Yee (YEE, 1966). O capítulo 4 apresenta o algoritmo do

programa elaborado, desde quais informações são esperadas a serem introduzidas pelo usuário, como é dividido o domínio computacional e quais são os resultados que o programa pode exibir. O capítulo 5 apresenta as características dos filtros simulados e posteriormente os resultados obtidos junto com as comparações realizadas com o CST. Por fim o capítulo 6 apresenta as conclusões e quais possibilidades para trabalhos futuros envolvendo a ferramenta descrita.

#### 2 FILTROS

Um filtro ideal é uma rede que providencia a transmissão perfeita para todas as frequências nas regiões da banda de passagem e atenuação infinita nas regiões da banda de rejeição (POZAR, 2011), (COLLIN, 2001). Dessa forma eles são componentes chaves dos sistemas de telecomunicações, pois permitem seleção de frequências dentro do espectro.

#### 2.1 Classificação de filtros

Os filtros usualmente são classificados em quatro tipos: passa baixa, passa alta, passa banda e rejeita banda (PRAMANICK; BHARTIA, 2016). As figuras de 1 a 4 ilustram a resposta em um espectro de frequência de cada um dos quatro tipos conforme o modelo ideal.

O filtro passa baixa, conforme a figura 1, permite a passagem do sinal com amplitude total até a frequência  $f_c$ , enquanto o filtro passa alta, representado na figura 2, só permite a passagem a partir de uma determinada frequência. O filtro passa banda permite a passagem de uma banda de frequência, ou seja, a partir de uma frequência  $f_1$  até uma frequência  $f_2$ , conforme a figura 3, enquanto o filtro rejeita banda impede a passagem em uma banda determinada, mostrado na figura 4.

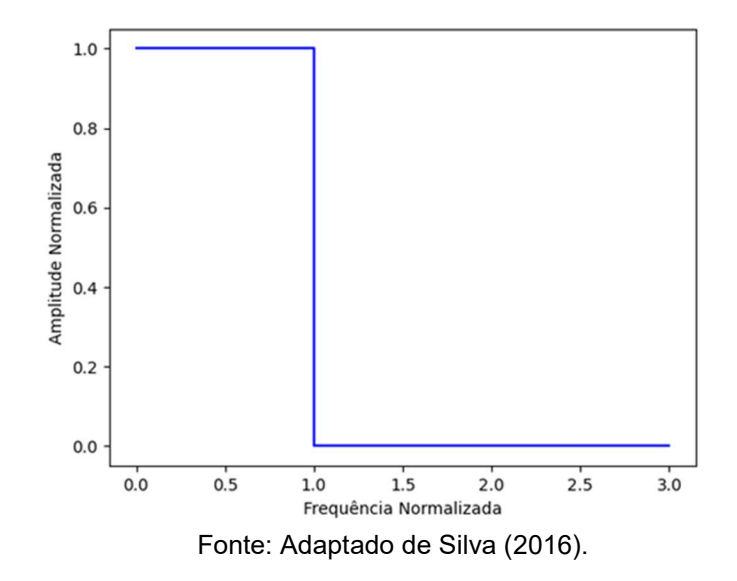

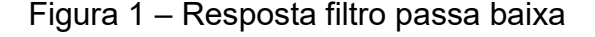

Figura 2 – Resposta filtro passa alta

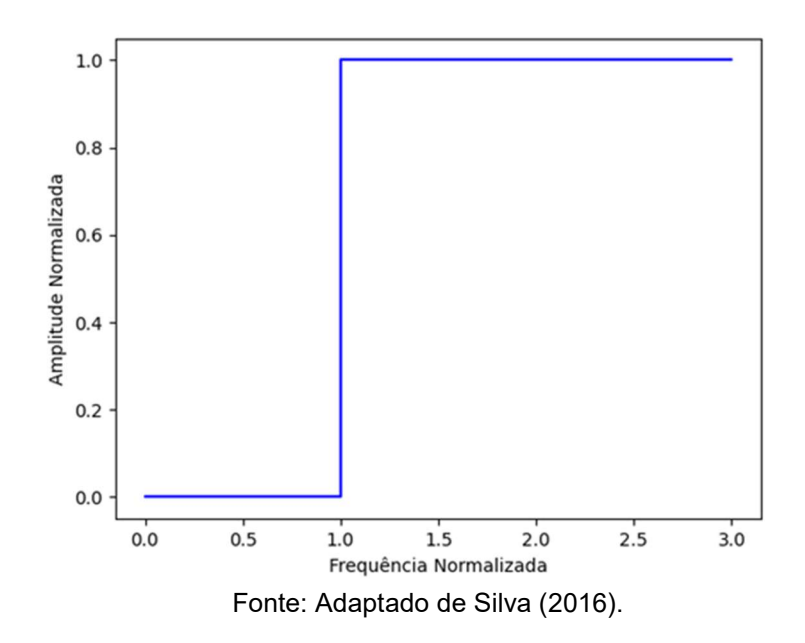

Figura 3 – Resposta filtro passa banda

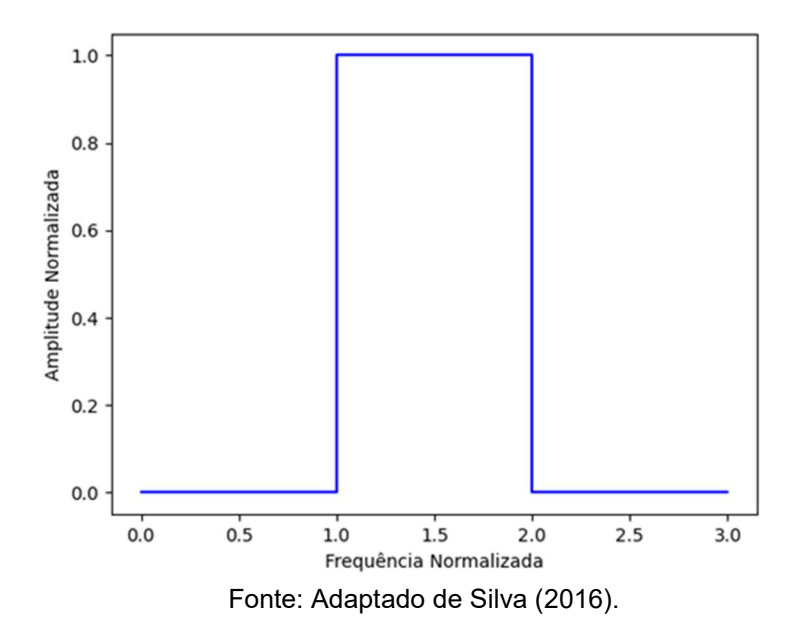

Figura 4 – Resposta filtro rejeita banda

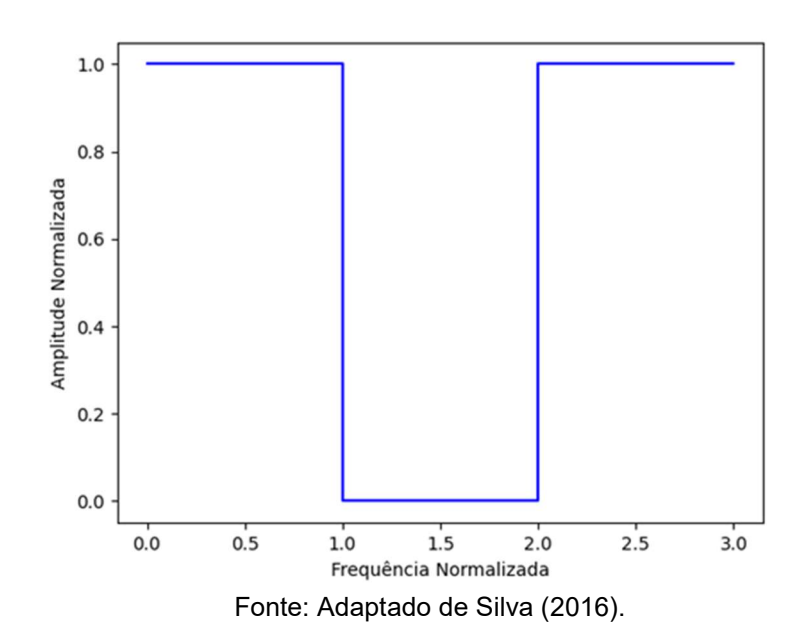

Contudo não é possível fisicamente obter essas curvas ideais, pois os filtros precisam obedecer o critério de Paley-Wiener, Equações (1) e (2), conforme a função de transferência H(jw). O que implica que a amplitude do sinal não pode variar para zero com derivada superior a uma exponencial (PRAMANICK e BHARTIA, 2016).

$$
\int_{-\infty}^{\infty} \frac{|\log|H(j\omega)||}{1+\omega^2} d\omega < \infty \tag{1}
$$

$$
\int_{-\infty}^{\infty} |H(j\omega)|^2 d\omega < \infty \tag{2}
$$

Dessa maneira as respostas na frequência para cada tipo de filtro estão representadas nas figuras de 5 a 8. Ao observar as imagens percebe-se que uma característica esperada para as bandas de passagem é uma atenuação muito baixa enquanto nas bandas de rejeição grande atenuação. Além disso, existe uma banda intermediária em que atenuação apresenta valores intermediários, diferente do que é apresentado no modelo ideal.

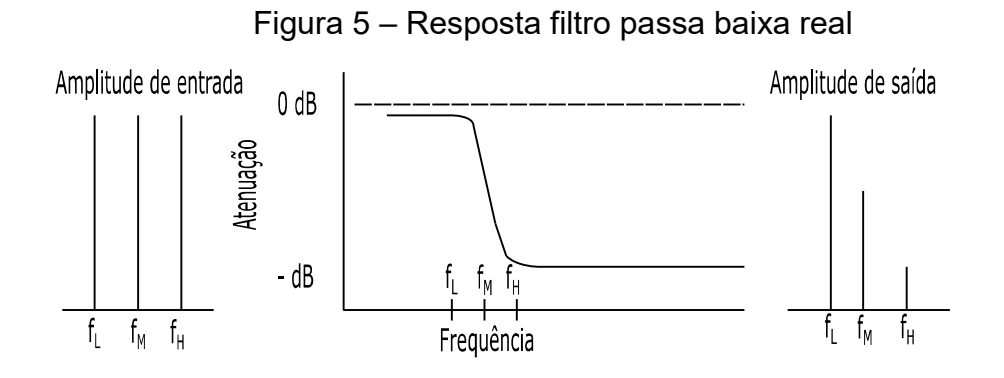

Fonte: Adaptado, PRAMANICK, BHARTIA (2016).

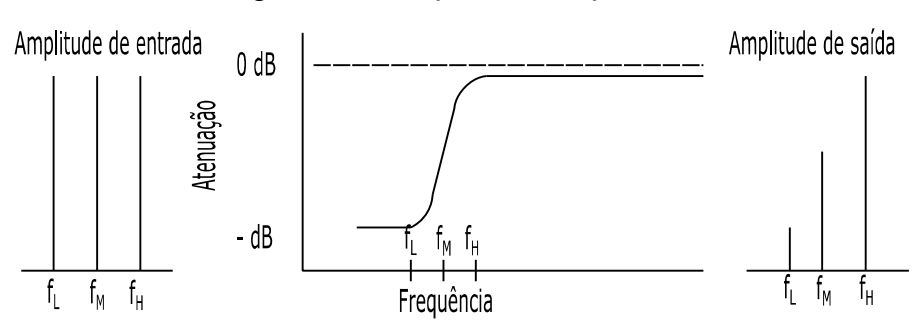

Figura 6 – Resposta filtro passa alta real

Fonte: Adaptado, PRAMANICK, BHARTIA (2016).

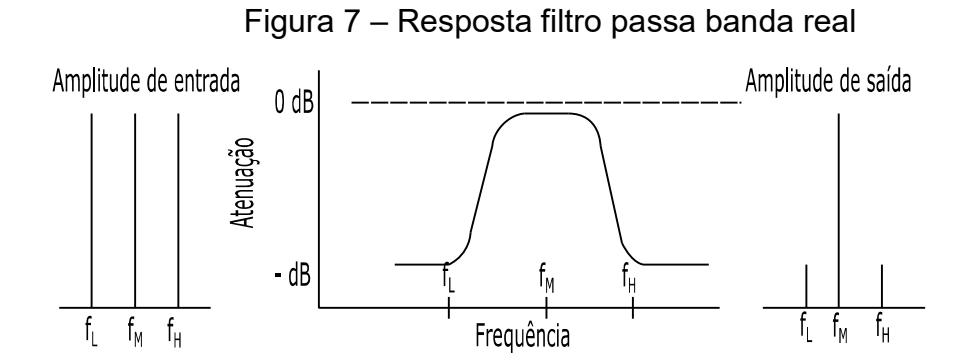

Fonte: Adaptado, PRAMANICK, BHARTIA (2016).

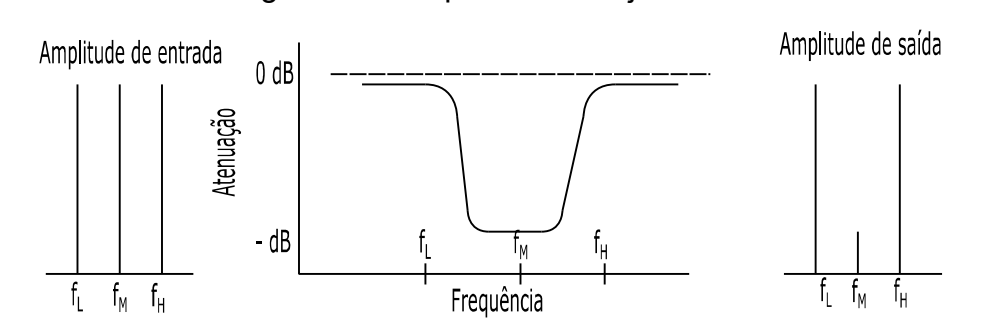

Figura 8 – Resposta filtro rejeita banda real

Fonte: Adaptado, PRAMANICK, BHARTIA (2016).

#### 2.2 Filtros de guias de ondas

A propagação das ondas pode ser classificada conforme os seguintes modos: transverso eletromagnético (TEM), transverso elétrico (TE) e transverso magnético (TM). Um campo é transverso quando não há componentes do campo na direção de propagação, dessa forma no modo TEM os campos eletromagnéticos são perpendiculares à direção de propagação, no modo TE apenas o campo elétrico é perpendicular e no modo TM apenas magnético é perpendicular (POZAR, 2011).

Nos guias de ondas não há suporte dos modos TEM, pois é uma linha de apenas um condutor. Dentre eles, os guias retangulares se tornaram populares no período da segunda guerra mundial. Atualmente ainda são populares em altas frequências como a banda Ku (12,4 – 18GHz), K (18 – 26,5GHz), Ka (26,5 – 40 GHz) (BALANIS, 2012).

O comportamento dos campos eletromagnéticos, em um guia retangular simples, é obtido a partir da equação de Helmholtz ao aplicar as condições de contorno. Assim, conforme mostrado pelo Pozar (2011), há infinitas soluções para a equação, cada solução é chamada de um modo mn, sendo  $m = 0, 1, 2, ...$  e  $n = 0, 1,$ 2, ..., de forma que  $m e n$  não sejam simultaneamente nulos. As Equações de (3) a (7) descrevem o modo, a disposição espacial do guia é conforme a figura 9.

$$
H_z(x, y, z) = A_{mn} \cos\left(\frac{m\pi x}{a}\right) \cos\left(\frac{n\pi y}{b}\right) e^{-j\beta z}
$$
 (3)

$$
E_x(x, y, z) = \frac{j\omega\mu n\pi}{k_c^2 b} A_{mn} \cos\left(\frac{m\pi x}{a}\right) \operatorname{sen}\left(\frac{n\pi y}{b}\right) e^{-j\beta z}
$$
(4)

$$
E_y(x, y, z) = -\frac{j\omega\mu m\pi}{k_c^2 a} A_{mn} \operatorname{sen}\left(\frac{m\pi x}{a}\right) \cos\left(\frac{n\pi y}{b}\right) e^{-j\beta z}
$$
(5)

$$
H_x(x, y, z) = \frac{j\beta \operatorname{mrt}}{k_c^2 a} A_{mn} \operatorname{sen}\left(\frac{m\pi x}{a}\right) \cos\left(\frac{n\pi y}{b}\right) e^{-j\beta z}
$$
(6)

$$
H_y(x, y, z) = \frac{j\beta n\pi}{k_c^2 a} A_{mn} \cos\left(\frac{m\pi x}{a}\right) \operatorname{sen}\left(\frac{n\pi y}{b}\right) e^{-j\beta z}
$$
 (7)

Figura 9 – Guia Retangular

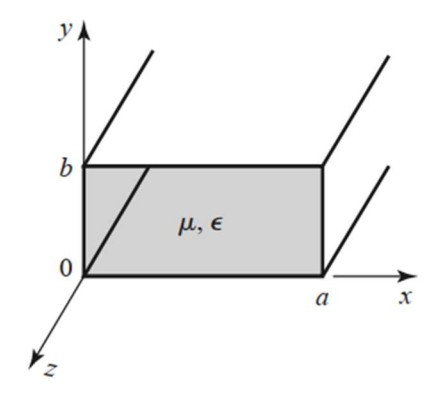

Fonte: POZAR (2011).

Em que a Equação (8) define o número de onda, a (9) o número de onda de corte e a (10) a constante de fase:

$$
k = \omega \sqrt{\mu \epsilon} \tag{8}
$$

$$
k_c = \sqrt{\left(\frac{m\pi}{a}\right)^2 + \left(\frac{n\pi}{b}\right)^2} \tag{9}
$$

$$
\beta = \sqrt{k^2 - k_c^2} \tag{10}
$$

Uma particularidade de cada modo é a frequência de corte, que é associada às dimensões do guia conforme a Equação (11):

$$
f_{c_{mn}} = \frac{k_c}{2\pi\sqrt{\mu\epsilon}} = \frac{1}{2\pi\sqrt{\mu\epsilon}} \sqrt{\left(\frac{m\pi}{a}\right)^2 + \left(\frac{n\pi}{b}\right)^2} \tag{11}
$$

Abaixo da frequência de corte o modo é atenuado e é dito como evanescente. Nesse caso, a constante de fase se torna imaginária e dessa forma ela passa a descrever o comportamento de atenuação do campo ao longo do guia. O modo de menor frequência de corte é chamado de modo fundamental, e um guia que opere

entre a frequência do modo fundamental e a frequência do próximo modo opera em um único modo (BALANIS, 2012).

Ao longo do guia podem ser introduzidas descontinuidades, as quais modificam os níveis de energia refletidos em suas localizações. Dessa forma possuindo uma função mais sofisticada como filtro (GARCÍA-CASTILHO et al, 2020) (NAVARRO; BORDALLO; NAVASQUILLO-MIRALLES, 2000).

Uma das possíveis descontinuidades é a de plano – H, nessa descontinuidade há uma redução uniforme da seção do guia no eixo x, considerando a orientação de eixos mostrada na figura 9. Esse tipo de descontinuidade permite a análise do problema em duas dimensões, pois não há variação na direção y (GARCÍA-CASTILLO et al., 2020).

#### 2.3 Análise de filtros

Uma análise de dispositivos como filtros de micro-ondas passa pela observação do fluxo de potência (PRAMANICK; BHARTIA, 2016). Para essa análise uma ferramenta muito útil é a matriz de espalhamento S.

$$
S = \begin{bmatrix} S_{11} & S_{12} \\ S_{21} & S_{22} \end{bmatrix}
$$

Considerando um filtro como um elemento de 2 portas,  $S_{11}$  e  $S_{22}$  são os coeficientes de reflexão na entrada, porta 1, e na saída, porta 2, respectivamente. Enquanto  $S_{21}$  é o coeficiente de transmissão direto, porta 1 para porta 2, e  $S_{12}$  é o coeficiente de transmissão reverso, porta 2 para porta 1 (HUNTER, 2006).

Vale ressaltar que para análise de uma transmissão monomodo, a dispersão dos modos evanescentes pode ser evitada ao pegar amostras do campo distante o suficiente das descontinuidades para que os modos superiores sejam atenuados, dessa forma apenas haverá a presença do modo fundamental (NAVARRO, BORDALLO e NAVASQUILLO-MIRALLES, 2000).

#### 3 FDTD

O método das diferenças finitas é um método de onda completa que trabalha com as equações de Maxwell em sua forma diferencial. O FDTD já é popular na comunidade de engenharia de micro-ondas, sendo utilizado para modelar circuitos e antenas (NAVARRO, BORDALLO e NAVASQUILLO-MIRALLES, 2000).

#### 3.1 Equações de Maxwell

As equações de Maxwell em sua forma diferencial, assim como descritas em Reitz, Milford e Christy (1988) e Collin (1990), são as Equações de (12) a (15):

$$
\nabla \cdot \bm{D} = \rho \tag{12}
$$

$$
\nabla \cdot \boldsymbol{B} = 0 \tag{13}
$$

$$
\nabla \times \boldsymbol{E} = -\frac{\partial \boldsymbol{B}}{\partial t} \tag{14}
$$

$$
\nabla \times H = J + \frac{\partial D}{\partial t} \tag{15}
$$

Há também as Equações (16) a (18), que são chamadas de equações constitutivas, onde  $\mu$  é a permeabilidade magnética do meio,  $\epsilon$  é a permissividade elétrica do meio e  $\sigma$  a condutividade do meio :

$$
B = \mu H \tag{16}
$$

$$
D = \epsilon E \tag{17}
$$

$$
J = \sigma E \tag{18}
$$

#### 3.2 Diferenças finitas

O método das diferenças finitas aproxima as equações diferenciais para equações algébricas (JIN, 2015). Uma aproximação pode ser obtida a partir da interpretação gráfica da derivada, como ilustrado na figura 10, dessa forma obtém-se a Equação (19).

$$
\frac{df}{dx} \approx \frac{f(x + \Delta x) - f(x)}{\Delta x} \tag{19}
$$

A Equação (19) é chamada de fórmula da diferença progressiva. De forma similar pode-se obter a diferença regressiva e central, Equações (20) e (21) respectivamente.

$$
\frac{df}{dx} \approx \frac{f(x) - f(x - \Delta x)}{\Delta x} \tag{20}
$$

$$
\frac{df}{dx} \approx \frac{f(x + \Delta x) - f(x - \Delta x)}{2\Delta x} \tag{21}
$$

A segunda derivada, obtida a partir da derivada central, é dada pela Equação (22):

$$
f''(x) = \frac{d^2 f}{dx^2} \approx \frac{f'^{\left(x + \frac{\Delta x}{2}\right)} - 2f(x) - f\left(x - \frac{\Delta x}{2}\right)}{(\Delta x)^2}
$$
(22)

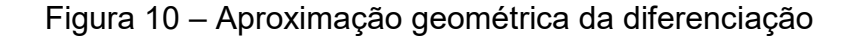

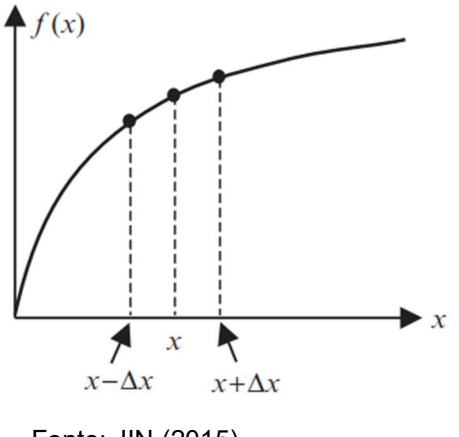

Fonte: JIN (2015).

As Equações (19) – (22) não fornecem a relação entre a acurácia da aproximação e ∆x. Assim é necessário obter as fórmulas a partir de uma abordagem diferente, pelo polinômio de Taylor, expressado pela Equação (23):

$$
f(x + \Delta x) = f(x) + f'(x)\,\Delta x + \frac{1}{2}f''(x)(\Delta x)^2 + \frac{1}{6}f'''(x)(\Delta x)^3 + \dots
$$
 (23)

Ao isolar o termo  $f'(x)$  da Equação (23) é obtida a Equação (24), sumarizada na Equação (25).

$$
f'(x) = \frac{f(x + \Delta x) - f(x)}{\Delta x} - \frac{1}{2}f''(x)\Delta x - \frac{1}{6}f'''(x)(\Delta x)^2 - \dots
$$
 (24)

$$
f'(x) = \frac{f(x + \Delta x) - f(x)}{\Delta x} + O(\Delta x)
$$
 (25)

Dessa forma a derivada progressiva é de primeira ordem, pois os termos adicionais O( $\Delta x$ ) como pode ser observado na Equação (25) são de primeira ordem. De forma similar as Equações (26) a (28) mostram que a derivada regressiva também é de primeira ordem.

$$
f(x - \Delta x) = f(x) - f'(x) \Delta x + \frac{1}{2} f''(x) (\Delta x)^2 - \frac{1}{6} f'''(x) (\Delta x)^3 + \dots
$$
 (26)

$$
f'(x) = \frac{f(x) - f(x - \Delta x)}{\Delta x} + \frac{1}{2} f''(x) \Delta x - \frac{1}{6} f'''(x) (\Delta x)^2 - \dots
$$
 (27)

$$
f'(x) = \frac{f(x) - f(x - \Delta x)}{\Delta x} + O(\Delta x)
$$
 (28)

Subtraindo a Equação (26) da (23), obtém-se a Equação (29):

$$
f(x + \Delta x) - f(x - \Delta x) = 2f'(x)\,\Delta x + \frac{1}{3}f'''(x)(\,\Delta x)^3 + \cdots
$$
 (29)

$$
f'(x) = \frac{f(x + \Delta x) - f(x - \Delta x)}{2\Delta x} - \frac{1}{6}f'''(x)(\Delta x)^2
$$
 (30)

Como pode ser observado pela Equação (30) a derivada por diferença central tem acurácia com  $(\Delta x)^2$ , ou seja é de segunda ordem.

A segunda derivada, Equação (31), é obtida ao somar as equações (23) e (26), e fazer as operações algébricas necessárias:

$$
f''(x) = \frac{f(x + \Delta x) - 2f(x) + f(x - \Delta x)}{(\Delta x)^2} - \frac{1}{6}f'''(x)(\Delta x)^2
$$
(31)

A equação 31 foi utilizada como aproximações para as segundas derivadas presentes nas equações de Maxwell.

#### 3.3 Método FDTD 1D

Para compreensão do método primeiro foi aplicado em um problema unidimensional, descrito pela Equação (32), propagação de uma onda na direção z, e o campo elétrico na direção x. Ou seja a solução da equação de onda para a componente x do campo elétrico, considerando que não há variação dela em relação a y e nem x.

$$
\nabla^2 \boldsymbol{E} - \mu \epsilon \frac{\partial^2 \boldsymbol{E}}{\partial t^2} = \mathbf{0}
$$
 (32)

A solução para esse problema é dada pela Equação (33):

$$
\frac{\partial^2 E_x}{\partial z^2} - \mu \epsilon \frac{\partial^2 E_x}{\partial t^2} = 0 \tag{33}
$$

Ao substituir a derivada de segunda ordem pelas fórmulas de diferenças finitas obtém-se a Equação (34):

$$
\frac{E(x + \Delta x, t) - 2E(x) + E(x - \Delta x, t)}{(\Delta x)^2} - \mu \epsilon \frac{E(x, t + \Delta t) - 2E(x) + E(x, t - \Delta t)}{(\Delta t)^2} = 0
$$
 (34)

É necessário discretizar o tempo e espaço. O espaço foi discretizado conforme a figura 11, onde Δx é chamado de passo e a posição é encontrada pela multiplicação do índice i pelo passo. A discretização no tempo é análoga e o passo temporal denotado como Δt e índice n. Dessa forma na notação do campo n determina o tempo e i a posição.

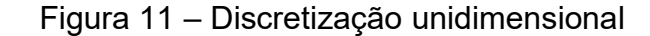

 $\overline{2}$  $i=0$  $\blacksquare$ m - 1 m Fonte: Adaptado, JIN (2015).

Ao atualizar a equação com a notação é obtida a equação (35):

$$
\frac{E^{n}(i+1) - 2E^{n}(i) + E^{n}(i-1)}{(\Delta x)^{2}} - \mu \epsilon \frac{E^{n+1}(i) - 2E^{n}(i) + E^{n-1}(i)}{(\Delta t)^{2}} = 0
$$
 (35)

$$
\mu \epsilon \frac{E^{n+1}(i) - 2E^n(i) + E^{n-1}(i)}{(\Delta t)^2} = \frac{E^n(i+1) - 2E^n(i) + E^n(i-1)}{(\Delta x)^2} \tag{36}
$$

$$
E^{n+1}(i) - 2E^n(i) + E^{n-1}(i) = \frac{(\Delta t)^2}{\mu \epsilon (\Delta x)^2} [E^n(i+1) - 2E^n(i) + E^n(i-1)] \tag{37}
$$

$$
E^{n+1}(i) = 2E^n(i) - E^{n-1}(i) + \frac{(\Delta t)^2}{\mu \epsilon (\Delta x)^2} [E^n(i+1) - 2E^n(i) + E^n(i-1)] \tag{38}
$$

 Após realizar as operações algébricas que podem ser acompanhadas pelas Equações (36) e (37) foi obtida a Equação (38). Desse modo a fórmula para atualizar o campo no próximo passo temporal em uma posição i foi gerada pelo mesmo processo utilizado por Jin (2015).

#### 3.4 Célula Yee

Para sobrepor alguns problemas na discretização como interfaces entre diferentes meios e limites dos condutores, Yee propôs um esquema de discretização em que os campos elétricos e magnéticos são amostrados em tempos e posições diferentes (JIN, 2015). O esquema está indicado na figura 12.

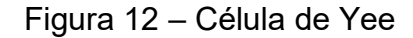

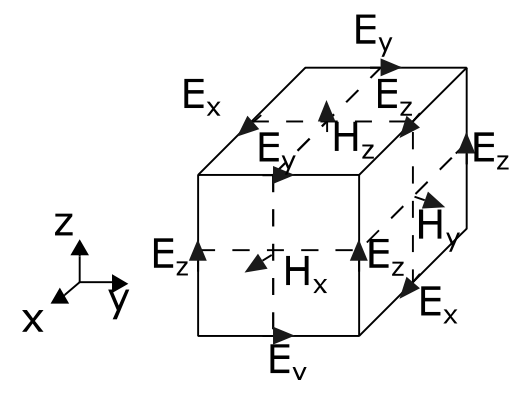

Fonte:Adaptado JIN (2015).

#### 3.5 Método FDTD 2D

As equações de Maxwell podem ser separadas conforme as componentes como observado pelas Equações (39) a (44), (POZAR, 2011).

$$
\frac{\partial E_z}{\partial y} - \frac{\partial E_y}{\partial z} = -\mu \frac{\partial H_x}{\partial t}
$$
(39)

$$
\frac{\partial E_x}{\partial z} - \frac{\partial E_z}{\partial x} = -\mu \frac{\partial H_y}{\partial t}
$$
(40)

$$
\frac{\partial E_y}{\partial x} - \frac{\partial E_x}{\partial y} = -\mu \frac{\partial H_z}{\partial t}
$$
(41)

$$
\frac{\partial H_z}{\partial y} - \frac{\partial H_y}{\partial z} = \epsilon \frac{\partial E_x}{\partial t}
$$
 (42)

$$
\frac{\partial H_x}{\partial z} - \frac{\partial H_z}{\partial x} = \epsilon \frac{\partial E_y}{\partial t}
$$
 (43)

$$
\frac{\partial H_y}{\partial x} - \frac{\partial H_x}{\partial y} = \epsilon \frac{\partial E_x}{\partial t}
$$
 (44)

#### Figura 13 – Célula Yee bidimensional

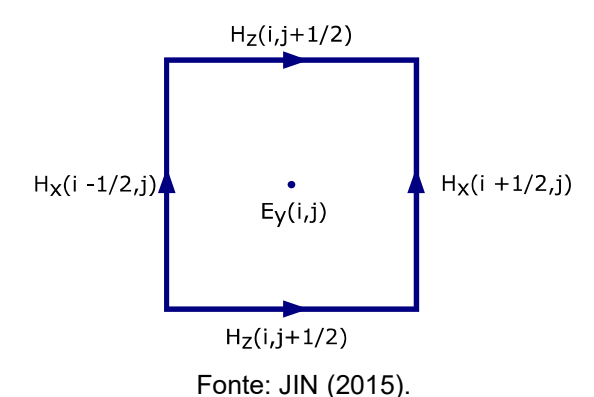

Considerando um caso de propagação TE do campo elétrico e existência apenas das componentes  $E_z$ ,  $H_x$ ,  $H_z$ , ele pode ser resolvido de forma bidimensional (JIN, 2015). Por conseguinte, a discretização desse problema é conforme a grade da figura 13, as Equações (45) – (47) expressam esse caso:

$$
-\frac{\partial E_y}{\partial z} = -\mu \frac{\partial H_x}{\partial t}
$$
 (45)

$$
\frac{\partial E_y}{\partial x} = -\mu \frac{\partial H_z}{\partial t} \tag{46}
$$

$$
\frac{\partial H_x}{\partial z} - \frac{\partial H_z}{\partial x} = \epsilon \frac{\partial E_y}{\partial t}
$$
 (47)

As Equações (48) a (50) mostram o processo para encontrar a maneira de atualizar a componente magnética da direção x conforme os passos no tempo. A

Equação (48) é formada ao substituir as fórmulas das diferenças finitas nas derivadas, e observar o deslocamento entre campo elétrico e magnético:

$$
\frac{E_y^n(i,j+1) - E_y^n(i,j)}{\Delta z} = \mu \frac{H_x^{n+\frac{1}{2}}(i,j+\frac{1}{2}) - H_x^{n-\frac{1}{2}}(i,j+\frac{1}{2})}{\Delta t}
$$
(48)

$$
H_{x}^{n+\frac{1}{2}}(i,j+\frac{1}{2})-H_{x}^{n-\frac{1}{2}}(i,j+\frac{1}{2})=\frac{\Delta t}{\mu\Delta z}\left[E_{y}^{n}(i,j+1)-E_{y}^{n}(i,j)\right]
$$
(49)

$$
H_x^{n+\frac{1}{2}}(i,j+\frac{1}{2}) = H_x^{n-\frac{1}{2}}(i,j+\frac{1}{2}) + \frac{\Delta t}{\mu \Delta z} \left[ E_y^n(i,j+1) - E_y^n(i,j) \right]
$$
(50)

 De maneira similar encontra-se a expressão para a componente z do campo magnético, que é mostrada na Equação (51):

$$
H_z^{n+\frac{1}{2}}(i+\frac{1}{2},j) = H_z^{n-\frac{1}{2}}(i+\frac{1}{2},j) - \frac{\Delta t}{\mu \Delta x} \left[ E_y^n(i+1,j) - E_y^n(i,j) \right]
$$
(51)

E por fim o campo elétrico é atualizado pela Equação (52).

$$
E_{y}^{n+1}(i,j) = \frac{\Delta t}{\epsilon \Delta z} \left[ H_{x}^{n+\frac{1}{2}}(i,j+\frac{1}{2}) - H_{x}^{n+\frac{1}{2}}(i,j-\frac{1}{2}) \right] - \frac{\Delta t}{\epsilon \Delta x} \left[ H_{z}^{n+\frac{1}{2}}(i,j+\frac{1}{2}) - H_{z}^{n+\frac{1}{2}}(i,j-\frac{1}{2}) \right] + E_{y}^{n-1}(i,j)
$$
(52)

#### 3.6 Método FDTD 3D

Para obter as equações no caso tridimensional basta substituir as fórmulas das diferenças finitas de forma análoga ao problema bidimensional, a partir desse processo são obtidas as Equações (53) a (58), (JIN, 2015).

$$
E_{x}^{n+1}\left(i+\frac{1}{2},j,k\right) = E_{x}^{n-1}\left(i+\frac{1}{2},j,k\right) + A + B
$$
\n
$$
A = \frac{\Delta t}{\epsilon \Delta y} \bigg[ H_{z}^{n+\frac{1}{2}}\left(i+\frac{1}{2},j+\frac{1}{2},k\right) - H_{z}^{n+\frac{1}{2}}\left(i+\frac{1}{2},j-\frac{1}{2},k\right) \bigg]
$$
\n
$$
B = -\frac{\Delta t}{\epsilon \Delta z} \bigg[ H_{y}^{n+\frac{1}{2}}\left(i+\frac{1}{2},j,k+\frac{1}{2}\right) - H_{y}^{n+\frac{1}{2}}\left(i+\frac{1}{2},j,k-\frac{1}{2}\right) \bigg]
$$
\n(53)

$$
E_{\mathcal{Y}}^{n+1}\left(i,j+\frac{1}{2},k\right) = E_{\mathcal{Y}}^{n-1}\left(i,j+\frac{1}{2},k\right) + C + D
$$
\n
$$
C = \frac{\Delta t}{\epsilon \Delta z} \bigg[ H_x^{n+\frac{1}{2}}\left(i,j+\frac{1}{2},k+\frac{1}{2}\right) - H_x^{n+\frac{1}{2}}\left(i,j+\frac{1}{2},k-\frac{1}{2}\right) \bigg]
$$
\n
$$
D = -\frac{\Delta t}{\epsilon \Delta x} \bigg[ H_z^{n+\frac{1}{2}}\left(i+\frac{1}{2},j+\frac{1}{2},k\right) - H_z^{n+\frac{1}{2}}\left(i-\frac{1}{2},j+\frac{1}{2},k\right) \bigg]
$$
\n(54)

$$
E_z^{n+1}\left(i,j,k+\frac{1}{2}\right) = E_z^{n-1}\left(i,j,k+\frac{1}{2}\right) + F + G
$$
(55)  

$$
F = \frac{\Delta t}{\epsilon \Delta x} \bigg[ H_y^{n+\frac{1}{2}}\left(i+\frac{1}{2},j,k+\frac{1}{2}\right) - H_y^{n+\frac{1}{2}}\left(i-\frac{1}{2},j+\frac{1}{2},k+\frac{1}{2}\right) \bigg]
$$
  

$$
G = -\frac{\Delta t}{\epsilon \Delta y} \bigg[ H_x^{n+\frac{1}{2}}\left(i,j+\frac{1}{2},k+\frac{1}{2}\right) - H_x^{n+\frac{1}{2}}\left(i,j-\frac{1}{2},k+\frac{1}{2}\right) \bigg]
$$

$$
H_{x}^{n+\frac{1}{2}}(i, j + \frac{1}{2}, k + \frac{1}{2}) = H_{x}^{n-\frac{1}{2}}(i, j + \frac{1}{2}, k + \frac{1}{2}) + K + L
$$
(56)  

$$
K = -\frac{\Delta t}{\mu \Delta y} \Big[ E_{z}^{n}(i, j, k + \frac{1}{2}) - E_{z}^{n}(i, j, k - \frac{1}{2}) \Big] +
$$
  

$$
L = \frac{\Delta t}{\mu \Delta z} \Big[ E_{y}^{n}(i, j + \frac{1}{2}, k) - E_{y}^{n}(i, j - \frac{1}{2}, k) \Big]
$$

$$
H_{y}^{n+\frac{1}{2}}\left(i+\frac{1}{2},j,k+\frac{1}{2}\right) = H_{x}^{n-\frac{1}{2}}\left(i+\frac{1}{2},j,k+\frac{1}{2}\right) + M + N
$$
(57)  

$$
M = -\frac{\Delta t}{\mu \Delta z} \left[ E_{x}^{n}\left(i,j,k+\frac{1}{2}\right) - E_{x}^{n}\left(i,j,k-\frac{1}{2}\right) \right] +
$$
  

$$
N = \frac{\Delta t}{\mu \Delta x} \left[ E_{z}^{n}\left(i+\frac{1}{2},j,k\right) - E_{z}^{n}\left(i-\frac{1}{2},j,k\right) \right]
$$

$$
H_{z}^{n+\frac{1}{2}}\left(i+\frac{1}{2},j+\frac{1}{2},k\right) = H_{z}^{n-\frac{1}{2}}\left(i+\frac{1}{2},j+\frac{1}{2},k\right) + O + P
$$
(58)  

$$
O = -\frac{\Delta t}{\mu \Delta x} \Big[ E_{y}^{n}\left(i+\frac{1}{2},j,k\right) - E_{y}^{n}\left(i-\frac{1}{2},j,k\right) \Big] +
$$
  

$$
P = +\frac{\Delta t}{\mu \Delta y} \Big[ E_{x}^{n}\left(i,j+\frac{1}{2},k\right) - E_{z}^{n}\left(i,j-\frac{1}{2},k\right) \Big]
$$

#### 3.7 Estabilidade e Dispersão

Considerando a propagação dos campos na grade FDTD, a energia não pode propagar além de um passo espacial para cada passo temporal, de forma a respeitar  $c\Delta t \leq \Delta x$  (SCHNEIDER, 2017). Tipicamente os passos devem ser pequenos o suficiente para resolver as variações do campos, assim ∆ $x$  deve satisfazer ∆ $x<\frac{\lambda_{min}}{30}$ ଶ e  $\Delta t < \frac{T_{min}}{20}$  $\frac{min}{20}$  (JIN, 2015).

Desse modo para obter uma resposta que corresponda com a realidade os passos não podem ser escolhidos de forma independente, caso contrário os campos calculados se tornarão instáveis e crescerão exponencialmente mostrando resultados que fogem da realidade. A estabilidade é garantida pelo critério estabelecido pela Equação (59) (JIN, 2015):

$$
\Delta t \le \frac{1}{c\sqrt{\frac{1}{(\Delta x)^2} + \frac{1}{(\Delta y)^2} + \frac{1}{(z)^2}}} \tag{59}
$$

#### 3.8 Fonte

#### 3.8.1 Fonte P-N

Nas simulações eletromagnéticas a energia é introduzida na grade FDTD por meio das fontes adequadas. Há diferentes tipos de fontes que são aplicadas conforme o problema. Dentre as fontes existem do tipo hard, total field/scattered field (TF/SF), fonte de corrente transparente, fonte de campo transparente (GU et al, 2019).

Fontes do tipo hard funcionam como PEC para ondas que chegam na fonte, portanto resultam em reflexões que não existem no problema real. Fontes TF/SF apresentam um grande erro em estruturas dispersivas de guias de ondas. Já as do tipo de corrente transparente não introduzem reflexões não desejadas, porém precisam de uma simulação adicional. Enquanto as do tipo de campo transparente requerem cálculos adicionais.

Como alternativa para sobrepor essas desvantagens em simulações com guias de ondas, Gu et al. (2019) propôs uma fonte transparente para guias de ondas, que não requer simulações adicionais. A fonte consiste no uso de um par fontes negativa e positiva na porta do guia conforme a figura 14.

A fonte positiva é expressa na Equação (60), enquanto a negativa na (61):

$$
E_T^n|_P(i, k_s) = f_T^n(i)
$$
\n(60)

$$
E_T^n|_N(i,k_s) = -f_T^n(i)
$$
\n(61)

Devido à configuração os campos magnéticos transversos são simétricos, de forma que são iguais em amplitude para as posições adjacentes ao par de fontes como mostrado na Equação (62):

$$
H_T^{n+1}(i, k_s + d) = H_T^{n+1}(i, k_s - d)
$$
 (62)  
Figure 14 – Fonte PN

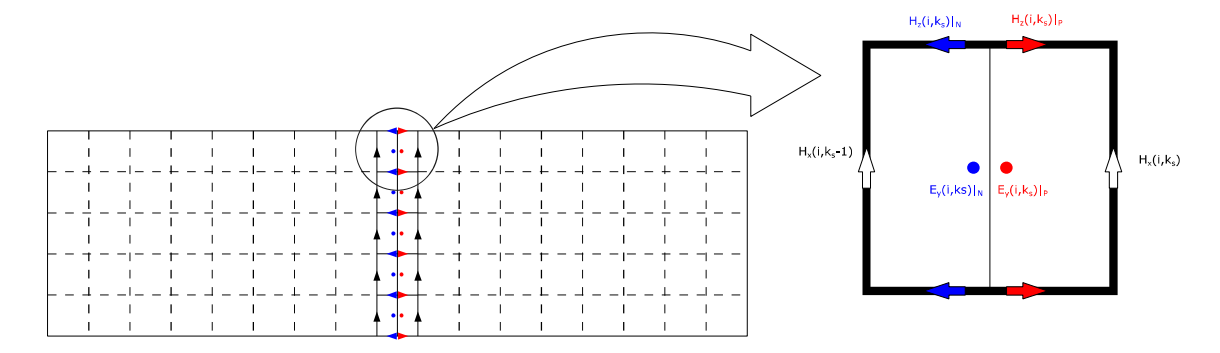

Fonte: Adaptado Gu et al(2019).

Considerando que não há onda refletida calcula-se os campos magnéticos longitudinais na posição da fonte  $k_s$ , Equação (63). E observa-se que a amplitude das componentes longitudinais do campo magnético são inversas como mostra a equação 64 :

$$
H_z^{n+\frac{1}{2}}|_P(i+\frac{1}{2},j) = H_z^{n-\frac{1}{2}}|_P(i+\frac{1}{2},j) - \frac{\Delta t}{\mu \Delta x} [f_y^n(i+1,j) - f_y^n(i,j)] \tag{63}
$$

$$
f_{Hz}^{n-\frac{1}{2}}(i) = H_z^{n+\frac{1}{2}}|_P\left(i+\frac{1}{2},j\right) = -H_z^{n+\frac{1}{2}}|_N\left(i+\frac{1}{2},j\right)
$$
(64)

Para obter uma fonte transparente é necessário introduzir a equação de atualização FDTD na fonte, e para manter a correspondência com a fonte real é necessário adicionar o termo de feedback. Dessa forma a equação da fonte positiva é dada pela equação 65 e da fonte negativa é dada pela Equação (66):

$$
E_T^{n+1}|_P = E_T^n|_P + \frac{\Delta t}{\epsilon} \left( \nabla \times H \right)_T^{n-\frac{1}{2}}|_P + f_T^n - f_T^{n-1} - R_T^{n-\frac{1}{2}}|_P \tag{65}
$$

$$
E_T^{n+1}|_N = E_T^n|_N + \frac{\Delta t}{\epsilon} \left( \nabla \times H \right)_T^{n-\frac{1}{2}}|_N - f_T^n + f_T^{n-1} - R_T^{n-\frac{1}{2}}|_N \tag{66}
$$

O termo de feedback deve ser tal como a Equação (69):

$$
R_T^{n-\frac{1}{2}}|_P = \frac{\Delta t}{\epsilon} \left( \nabla \times H \right)_T^{n-\frac{1}{2}}|_P \tag{69}
$$

Conforme citado anteriormente os campos magnéticos transversos são simétricos dessa forma para o cálculo do termo de feedback é somente necessário conhecer o valor da função  $f_T^n$ , pois do rotacional as contribuições se anulam. Assim os termos de feedback são encontrados pela Equação (70).

$$
R_{y}^{n-\frac{1}{2}}|_{P} = \frac{\frac{\Delta t}{\epsilon} \left[ f_{Hz}^{n-\frac{1}{2}}(i) - f_{Hz}^{n-\frac{1}{2}}(i-1) \right]}{\Delta x}
$$
(70)

A partir das Equações (65) e (66) o par de fontes é descrito conforme Gu et al (2019), e essa é uma fonte transparente para campos que retornam à fonte, pois há a computação da atualização da grade nessas expressões. E além disso não é necessária simulação adicional para obter o termo de feedback, pois depende ele somente da fonte.

#### 3.8.2 Simulação em banda de frequência

Para obter uma resposta para uma vasta banda de frequência em apenas uma simulação com FDTD é necessário utilizar uma fonte com um sinal que contenha a faixa de frequência desejada (DAVIDSON, 2005). Um sinal bastante conhecido é o pulso gaussiano, expresso na Equação (71) (JIN, 2015):

$$
f(t) = e^{-\left(\frac{t}{2\tau}\right)^2} \tag{71}
$$

Porém o pulso gaussiano contém componentes DC, as quais geralmente são indesejáveis. Para sobrepor esse problema há variações desse sinal, uma delas é o pulso gaussiano modulado, dado pela Equação (72):

$$
f(t) = e^{-\left(\frac{t}{2\tau}\right)^2} \sin(\omega_0 t) \tag{72}
$$

Como a fonte introduzirá o modo  $TE_{10}$  na grade a Equação (73) apresenta a descrição final da fonte:

$$
f(t) = \text{sen}\left(\frac{\pi x}{a}\right) e^{-\left(\frac{t}{2\tau}\right)^2} \text{sen}(\omega_0 t) \tag{73}
$$

#### 3.9 Terminações

O domínio computacional é finito e precisa ser terminado, existem algumas formas de terminar as grades, entre os materiais utilizados para essa finalidade estão: condutor elétrico perfeito (PEC), condutor magnético perfeito (PMC) e perfectly matched layer (PML).

#### 3.9.1 PEC / PMC

Existem algumas condições nos contornos da grade de simulação, dentre elas: Condutor magnético perfeito (PMC), nessa condição o campo magnético no contorno é fixo, onde o campo elétrico refletido não é invertido e o campo magnético sofre inversão e Condutor elétrico perfeito (PEC), nessa condição o campo elétrico no contorno é fixo, em que o campo elétrico é refletido e invertido, enquanto não há inversão do campo magnético (SCHNEIDER, 2017).

3.9.2 PML

A perfectly matched layer (PML) é considerado como o estado da arte para uma terminação das grades FDTD, em um mundo contínuo a PML forneceria um casamento de impedância perfeito para todos ângulos e frequências, contudo para as aplicações discretas ainda há algumas imperfeições que levam a reflexões (SCHNEIDER, 2017).

A PML foi proposta inicialmente por Berenger, em que originalmente era formulado com auxílio de campos divididos não físicos. Posteriormente o meio foi derivado de coordenadas "esticadas". Outra abordagem para a PML é o uso de tensores para as permeabilidades elétrica e magnética, e tratar o meio como um material anisotrópico, ela é chamada de Uniaxial – PML ou UPML.

$$
\epsilon = \epsilon \begin{bmatrix} \frac{s_y s_z}{s_x} & 0 & 0 \\ 0 & \frac{s_z s_x}{s_y} & 0 \\ 0 & 0 & \frac{s_x s_y}{s_z} \end{bmatrix}, \mu = \mu \begin{bmatrix} \frac{s_y s_z}{s_x} & 0 & 0 \\ 0 & \frac{s_z s_x}{s_y} & 0 \\ 0 & 0 & \frac{s_x s_y}{s_z} \end{bmatrix}
$$

Assim os campos em cada meio podem ser escritos como apresentado pelas Equações (74) a (77):

$$
\nabla \times \boldsymbol{E} = -j\omega \begin{bmatrix} s_{y} & 0 & 0 \\ 0 & s_{z} & 0 \\ 0 & 0 & s_{x} \end{bmatrix} \boldsymbol{B} \tag{74}
$$

$$
\mathbf{D} = \epsilon \begin{bmatrix} \frac{S_z}{S_x} & 0 & 0\\ 0 & \frac{S_x}{S_y} & 0\\ 0 & 0 & \frac{S_y}{S_z} \end{bmatrix} \mathbf{E} \tag{75}
$$

$$
\nabla \times \boldsymbol{H} = -j\omega \begin{bmatrix} s_y & 0 & 0 \\ 0 & s_z & 0 \\ 0 & 0 & s_x \end{bmatrix} \boldsymbol{D}
$$
(76)  

$$
\boldsymbol{B} = \epsilon \begin{bmatrix} \frac{s_z}{s_x} & 0 & 0 \\ 0 & \frac{s_x}{s_y} & 0 \\ 0 & 0 & \frac{s_y}{s_z} \end{bmatrix} \boldsymbol{H}
$$
(77)

Ao transformar para o domínio do tempo as equações se tornam as Equações (78) e (79):

$$
(\nabla \times \boldsymbol{E})_x = -\frac{\partial B_x}{\partial t} - \frac{\sigma_x}{\epsilon} B_x \tag{78}
$$

$$
(\nabla \times \boldsymbol{H})_x = -\frac{\partial D_x}{\partial t} - \frac{\sigma_x}{\epsilon} D_x \tag{79}
$$

Sendo que os campos intensidade magnética e elétrica em FDTD são:

$$
\sigma_{x,y,z} = \sigma_{max} \left(\frac{l}{L}\right)^m \, m = 1,2,...
$$

Assim na UPML que é composto pelo meio anisotrópico é necessário atualizar o campo com auxílio das Equações (80) a (85). Sendo  $\alpha_n = \frac{\epsilon}{\Delta t}$  $\frac{\epsilon}{\Delta t} - \frac{\sigma_n}{2}$  $\frac{\sigma_n}{2}$  e  $\beta_n = \frac{\epsilon}{\Delta t}$  $\frac{\epsilon}{\Delta t} + \frac{\sigma_n}{2}$  $\frac{n}{2}$ .

$$
B\left(i+\frac{1}{2},k\right)_{x}^{n+1} = \frac{1}{\beta_{y}\left(i+\frac{1}{2},k\right)} \times \left\{\alpha_{y}\left(i+\frac{1}{2},k\right)B_{x}^{n-1}\left(i+\frac{1}{2},k\right) + \frac{\epsilon}{\Delta z}\left[E_{y}^{n}(i+1,k) - E_{y}^{n}(i,k)\right] \tag{80}
$$

$$
B\left(i, k + \frac{1}{2}\right)_{z}^{n+1} = \frac{1}{\beta_{x}\left(i, k + \frac{1}{2}\right)} \times \left\{\alpha_{x}\left(i, k + \frac{1}{2}\right)B_{x}^{n-1}\left(i, k + \frac{1}{2}\right) - \frac{\epsilon}{\Delta x}\left[E_{y}^{n}(i, k + 1) - E_{y}^{n}(i, k)\right] \tag{81}
$$

$$
D(i,k)_y^{n+1} = \frac{1}{\beta_y(i,k)} \{ \alpha_y(i,k)D(i,k)_y^n + \frac{\epsilon}{\Delta z} \left[ H_x^{n-\frac{1}{2}}(i+\frac{1}{2},k) - H_x^{n-\frac{1}{2}}(i-\frac{1}{2},k) \right] - \frac{\epsilon}{\Delta x} \left[ H_z^{n-\frac{1}{2}}(i,k+\frac{1}{2}) - H_z^{n-\frac{1}{2}}(i,k-\frac{1}{2}) \right]
$$
(82)

$$
H_x^{n+\frac{1}{2}} = \frac{1}{\beta_z} \bigg[ \alpha_z H_x^{n-\frac{1}{2}} + \frac{1}{\mu} \beta_x B_x^{n+\frac{1}{2}} - \frac{1}{\mu} \alpha_x B_x^{n-\frac{1}{2}} \bigg] \tag{83}
$$

$$
H_z^{n+\frac{1}{2}} = \frac{1}{\beta_y} \left[ \alpha_y H_z^{n-\frac{1}{2}} + \frac{1}{\mu} \beta_z B_z^{n+\frac{1}{2}} - \frac{1}{\mu} \alpha_z B_z^{n-\frac{1}{2}} \right]
$$
(84)

$$
E_{\mathcal{Y}}^{n+1} = \frac{1}{\beta_x} \left[ \alpha_x E_{\mathcal{Y}}^n + \frac{1}{\epsilon} \beta_{\mathcal{Y}} D_{\mathcal{Y}}^{n+1} - \frac{1}{\epsilon} \alpha_{\mathcal{Y}} D_{\mathcal{Y}}^n \right]
$$
(85)

Observa-se que em um meio sem condutividade, ou seja fora da UPML,  $\alpha \in \beta$  se tornam iguais a $\frac{\epsilon}{\Delta t}$ , e ao substituí-los nas Equações (80) a (85) e combiná-las com as operações algébricas necessárias, a descrição continua a mesma das Equações (50) a (52) (JIN, 2015).

## 4 ALGORITMO

A execução do programa é feita conforme os seguintes passos, e sumarizada no fluxograma da figura 15:

- Inserção dos dados iniciais do filtro pela linha de comando (CLI) como largura, características da descontinuidade, frequência de análise;
- Calculado o tamanho das células, tamanho do ∆t, número de passos;
- É definido o domínio computacional e são criadas as matrizes dos campos;
- São definidos os limites das janelas gráficas;
- São atualizados os campos conforme os passos e simultaneamente é mostrado os campos ao longo do guia;
- $\bullet$  Ao final é calculada a FFT dos campos e são obtidos os parâmetros  $S_{11}$  e  $S_{21}$
- $\bullet$  São exibidos os gráficos dos parâmetros S<sub>11</sub> e S<sub>21</sub>

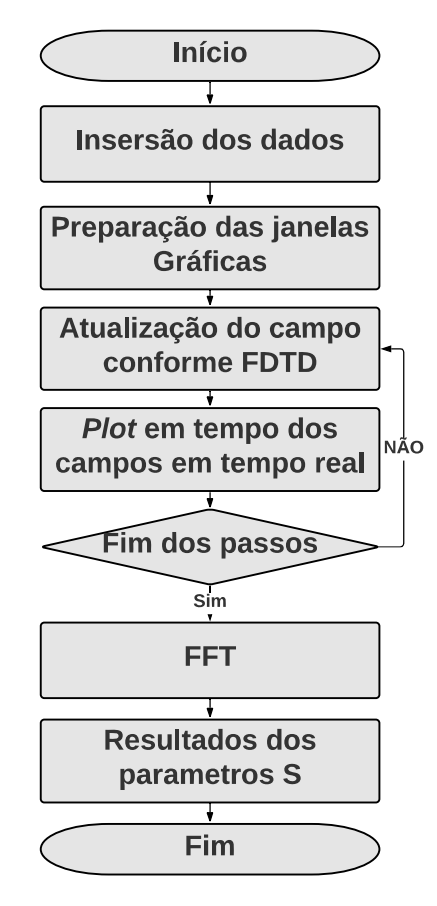

Figura 15 – Fluxograma

Fonte: Elaborado pelo autor.

#### 4.1 Parte do usuário

Primeiramente o usuário deve inserir as características do filtro a ser simulados, as varáveis das dimensões do filtro seguem o modelo de filtro passa alta com seção reduzida de forma similar a figura 16.

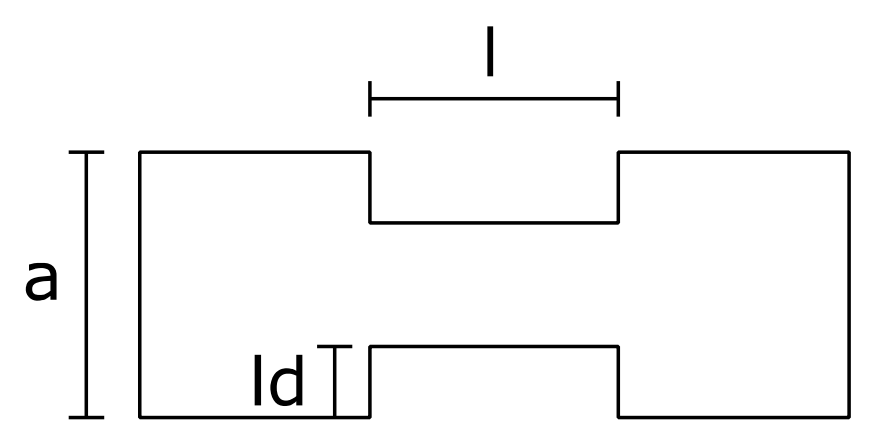

Figura 16 – Modelo de filtro a ser simulado

Assim o usuário poderá inserir a largura da seção reduzida ld, largura do guia a e comprimento / da descontinuidade. Adicionalmente ele deverá inserir a frequência central para qual deseja simular o comportamento do filtro, assim como largura de banda fracionária a qual definirá a faixa de frequência a ser simulada. A figura 17 mostra um exemplo preenchido, os valores numéricos foram inseridos pelo usuário.

Figura 17 – CLI

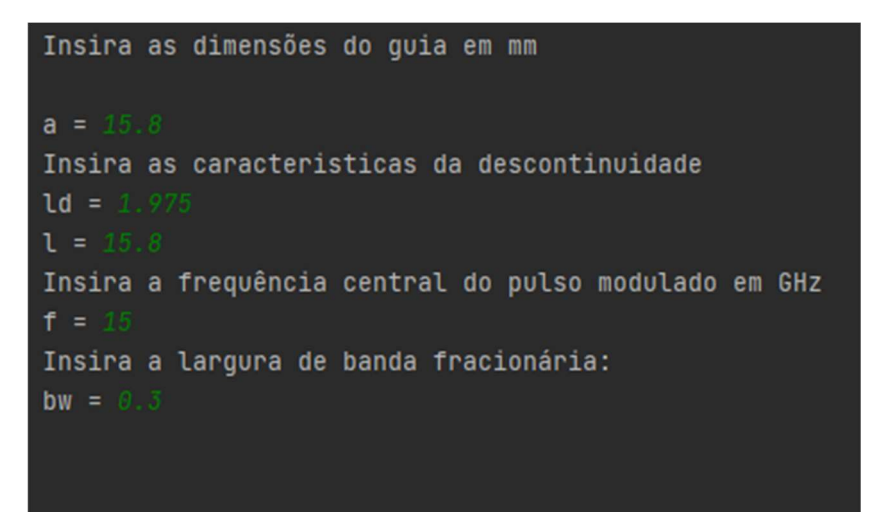

Fonte: Elaborado pelo Autor.

Fonte: Adaptado de Yechou (2019).

#### 4.2 Variáveis iniciais

Após todas características do filtro serem inseridas é calculado os passos  $\Delta x$ , ∆z, ∆t respeitando a condição de estabilidade. São realizados os cálculos auxiliares nessa etapa, como os termos  $\alpha \in \beta$  que fazem parte do UPML. Além disso o pulso gaussiano é obtido nessa etapa e armazenado.

São preparadas todas matrizes que armazenarão os valores campos iniciando todas com valor igual a 0. Além disso são configuradas as dimensões dos eixos que serão visualizados na janela gráfica conforme  $\Delta x$ ,  $\Delta z$  e  $\Delta t$ .

#### 4.3 Grade FDTD

A partir da função escrita como update são atualizados os campos por meio das equações FDTD. O domínio computacional é dividido no PML a esquerda denominado PMLn espaço livre, Fonte N, Fonte P, espaço livre, descontinuidade, espaço livre, PMLp assim como mostra a figura 18.

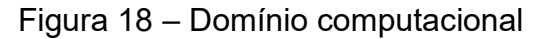

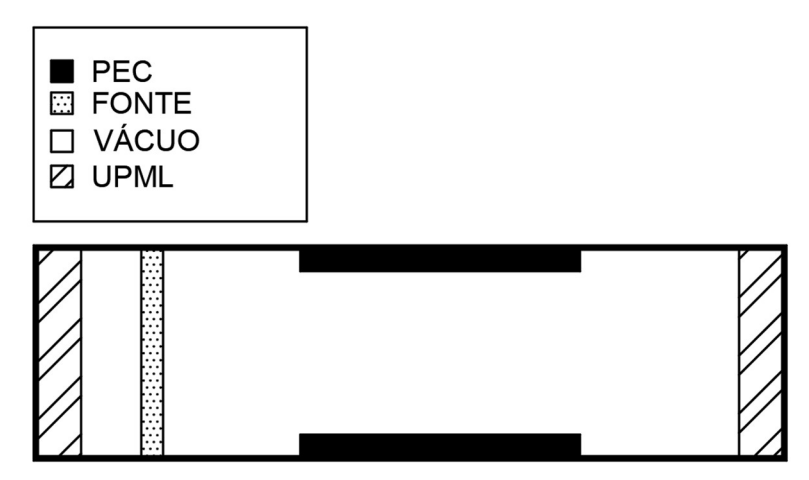

Fonte: Elaborado pelo autor.

Como o modo a ser estudado é o modo  $TE_{10}$  e a descontinuidade é somente na dimensão x, é possível resolver o problema utilizando um algoritmo bidimensional, da mesma forma que foi realizada por Yechou et al (2019).

#### 4.4 Fonte

A fonte utilizada conforme citada anteriormente será a fonte PN e estará distante a do primeiro PML para minimizar os efeitos de reflexão de ondas evanescentes. Definida a posição da fonte a descontinuidade iniciará a uma distância de 150  $\Delta x$  da fonte para evitar que os modos evanescentes prejudiquem a amostragem na porta.

Na posição da fonte é necessário computar a contribuição de duas fontes, uma negativa e outra positiva. Desse modo são necessários vetores adicionais  $E_n$  e  $H_n$ , os quais caracterizam a fonte negativa, para atualizar o campo na fonte, enquanto a fonte positiva é caracterizada com as matrizes de campos eletromagnéticos que são utilizadas em todo domínio computacional.

#### 4.5 Terminações

As terminações das laterais do guia são as próprias paredes do guia, que será adotada uma camada PEC. As terminações longitudinais serão UPML, com  $\sigma_{max} =$  $40 S/m$  e 10 camadas, encerrado em PEC. A UPML é projetada para ficar longe da fonte a uma distância igual à largura do guia. E deverá o dobro da largura do guia de distância da descontinuidade, pois o modelo de UPML utilizado tem problemas para absorver ondas evanescentes (SCHNEIDER, 2017).

#### 4.6 Amostragem e FFT

As amostras de campo incidente e refletido serão feitas na fonte, pois conforme a equação dos campos na fonte é possível separar o campo total em incidente e refletido. Já as amostras de campo transmitido serão feitas a distância "a" da descontinuidade para evitar computar modos evanescentes.

As amostras serão transformadas no domínio da frequência por meio da FFT, e devido ao algoritmo 2D, na seção serão somados o quadrado do campo em cada posição de cada frequência para encontrar a potência que passa pela seção. Ao dividir o campo refletido pelo incidente é encontrado o parâmetro S11 e a divisão do campo transmitido pelo incidente resulta no parâmetro S<sub>21</sub>.

Para adequar a comparação com o software do mercado CST os parâmetros S foram calculados conforme a razão de potência, dessa forma S11 é o coeficiente de reflexão de potência. Assim o fator do logaritmo é 10.

#### 4.7 Exibição do gráfico

A cada passo realizado são atualizados os campos eletromagnéticos para os gráficos em tempo real. Ao fim da simulação é plotado o gráfico dos parâmetros  $S_{11}$  e S21. Para comparação com CST ou outro software é necessário um arquivo .txt com uma tabela com os dados do gráfico a ser comparado. Foi construído um módulo auxiliar para transformar vírgula em ponto. Dessa forma basta o usuário executar o módulo e consequentemente plotar simultaneamente os gráficos no software que deseja comparar e Python.

#### 5 RESULTADOS

Para validação dos resultados obtidos quanto aos parâmetros da matriz de espalhamento foram feitas 2 simulações e comparadas com a versão educacional do software CST. As simulações foram feitas com 2 filtros, um baseado no guia WR-62 e a outra no guia WR-42. Além disso foi realizada uma simulação para demonstração de como é possível visualizar os campos na execução do programa.

### 5.1 Dados dos filtros simulados

As dimensões dos filtros simulados se encontram na tabela 1. O programa elaborado simulou o filtro baseado no guia WR-62 a partir de um pulso gaussiano modulado em 15 GHz enquanto no guia WR-42 foi modulado em 22 GHz, ambos com largura de banda fracionária de 0.3. Os dados estão de acordo com estrutura mostrada na figura 19.

Figura 19 – Dimensões do filtro a ser simulado

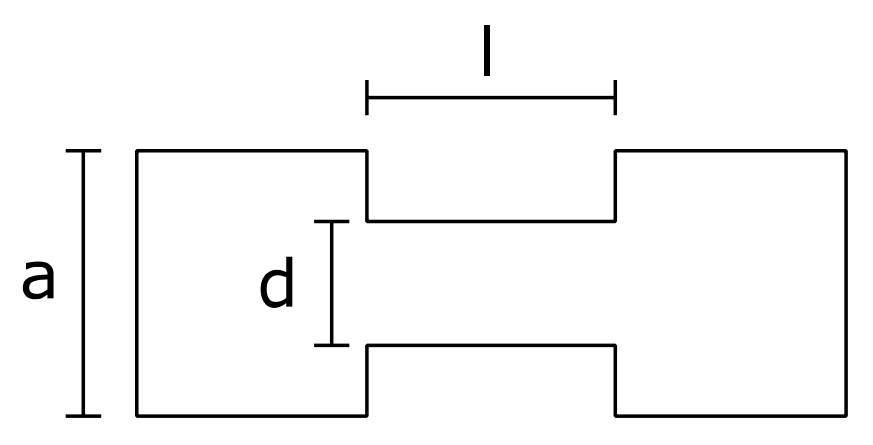

Fonte: Adaptado de Yechou (2019).

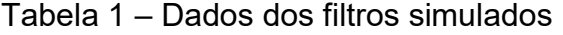

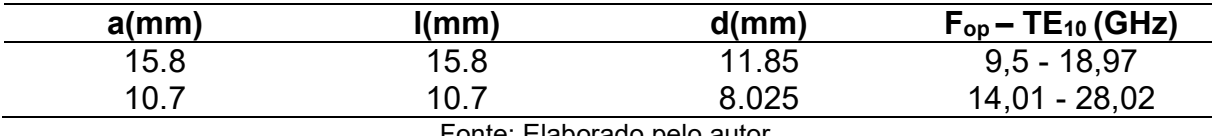

Fonte: Elaborado pelo autor.

 As configurações utilizadas no CST estão mostradas nas figuras 20 a 22. Na figura 20 é mostrada a configuração do solver utilizada para as simulações nos dois guias. A figura 21 mostra a discretização para o guia WR-62, enquanto a figura 22 mostra a discretização para o guia WR-42.

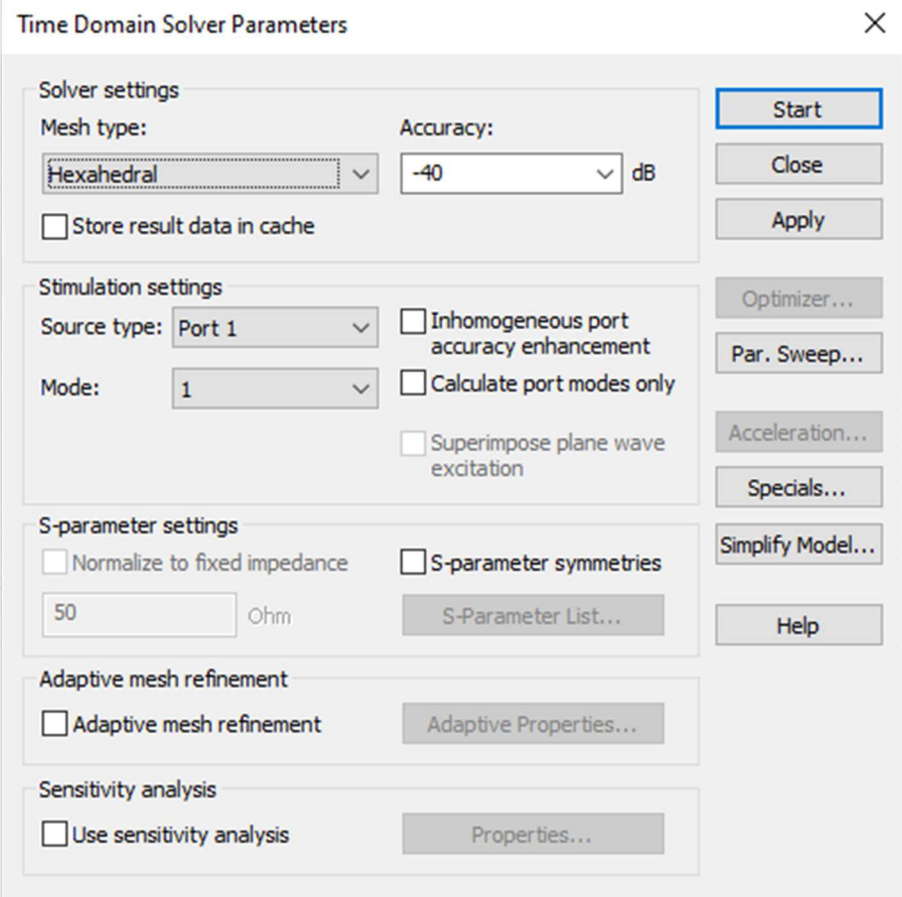

Figura 20 – Configuração do solver no CST

Fonte: Elaborado pelo Autor.

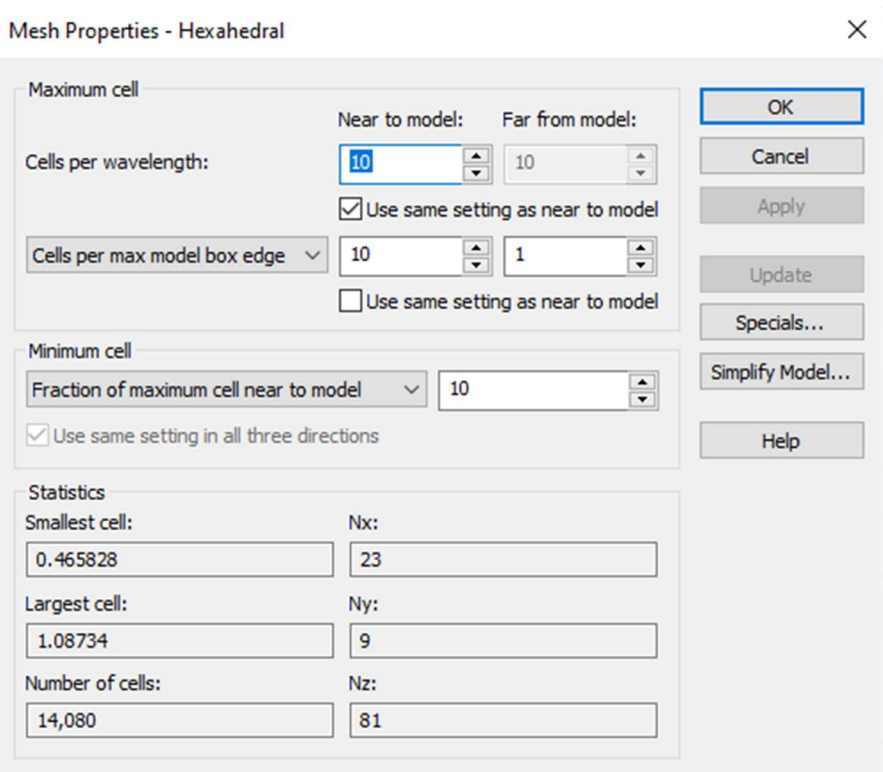

# Figura 21 – Configuração da grade para o guia WR-62

Fonte: Elaborado pelo Autor.

# Figura 22 – Configuração da grade para o guia WR-42

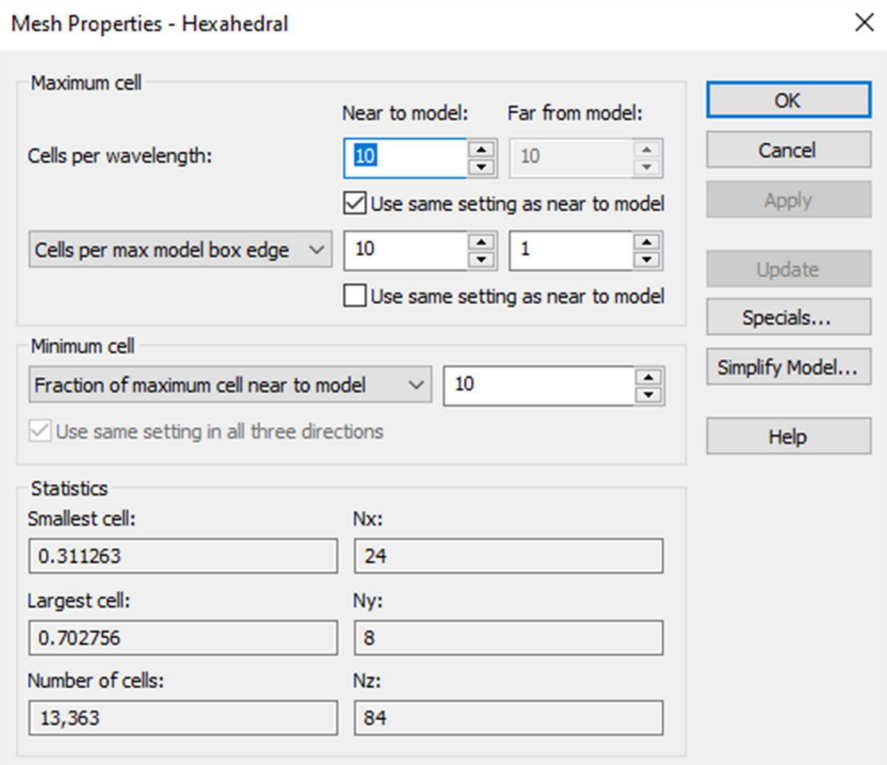

#### 5.2 Comparações CST e algoritmo

As simulações tiveram como resultados os parâmetros  $S_{11}$  e  $S_{21}$  que estão mostrados nas figuras de 23 a 24. Observou-se uma boa compatibilidade entre as simulações. Na figura 23 observa-se que o parâmetro  $S_{11}$  simulado para o filtro construído a partir do guia WR-62 mantém o mesmo comportamento observado no CST. O mesmo é observado para o parâmetro  $S_{21}$  (figuras 24 e 26).

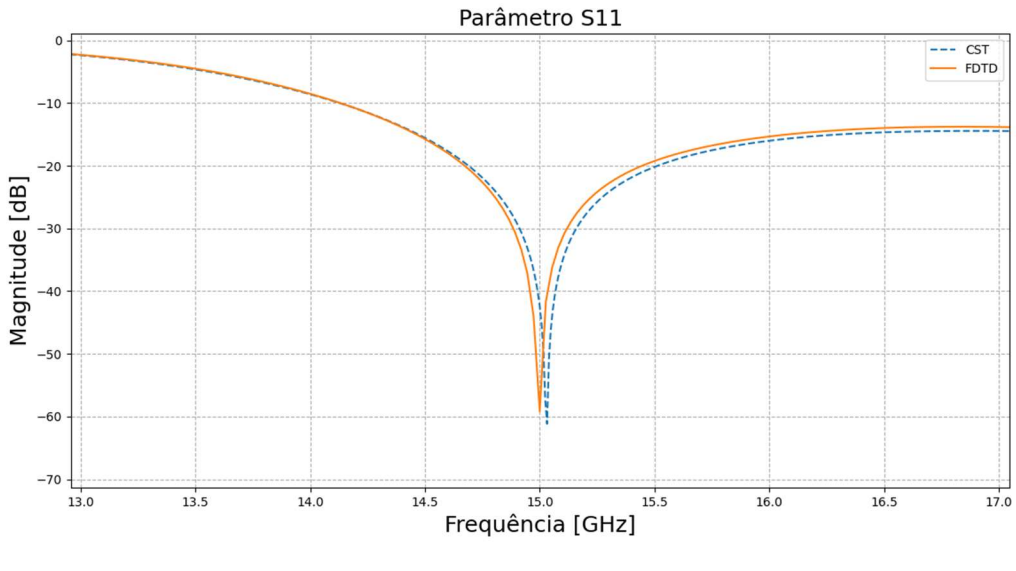

Figura 23 – Parâmetro  $S_{11}$  do guia WR-62

A frequência de corte para uma transmissão a -3dB também é encontrada a partir do programa elaborado para o filtro WR-62 se encontra na tabela 2, enquanto para o filtro WR-42 na tabela 3. Nas figuras 24 e 26 o ponto da frequência de corte é identificado por um marcador em forma x laranja para o FTDT enquanto é um círculo azul para o CST.

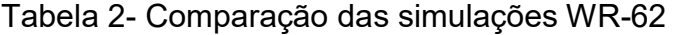

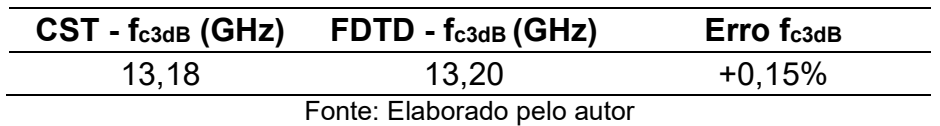

Fonte: Elaborado pelo autor.

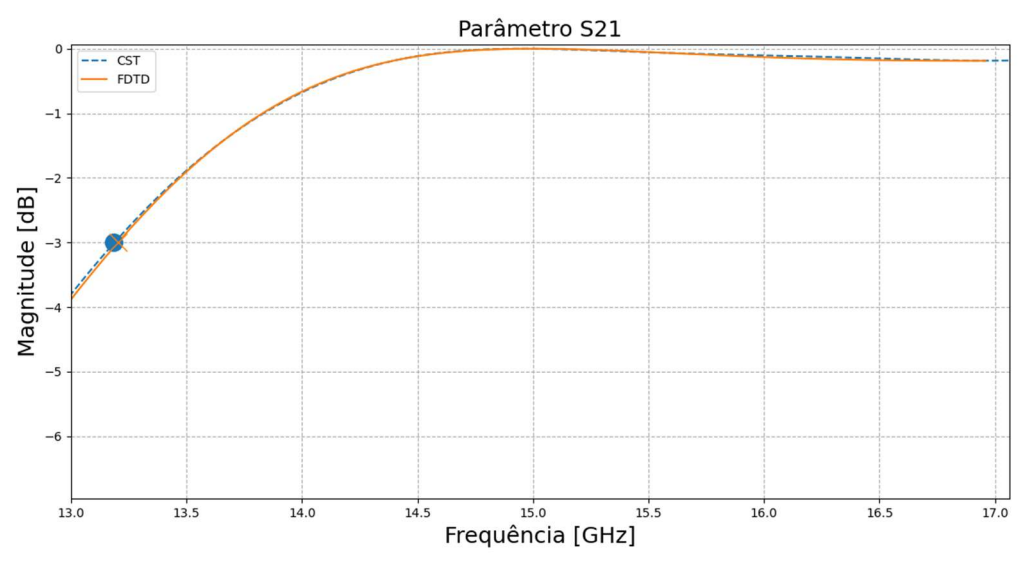

Figura 24 – Parâmetro  $S_{21}$  do guia WR-62

Fonte: Elaborado pelo autor.

A simulação utilizando o FDTD resultou em uma frequência de corte 0,15% maior para o WR-62, enquanto para o WR-42 foi 2,47% maior. O comportamento gráfico das curvas que mostram os parâmetros  $S_{11}$  e  $S_{21}$  foi coincidente como pode ser visto nas figuras 23 a 26.

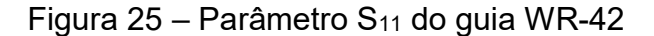

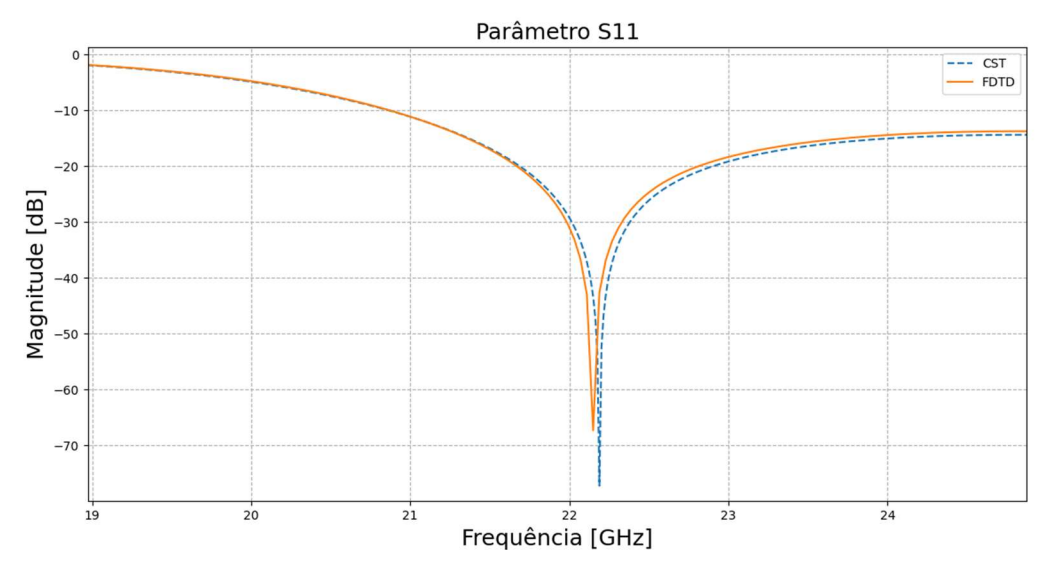

Fonte: Elaborado pelo autor.

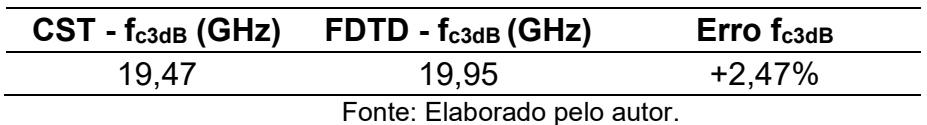

## Tabela 3- Comparação das simulações WR-42

Figura 26 – Parâmetro S<sub>21</sub> do guia WR-42

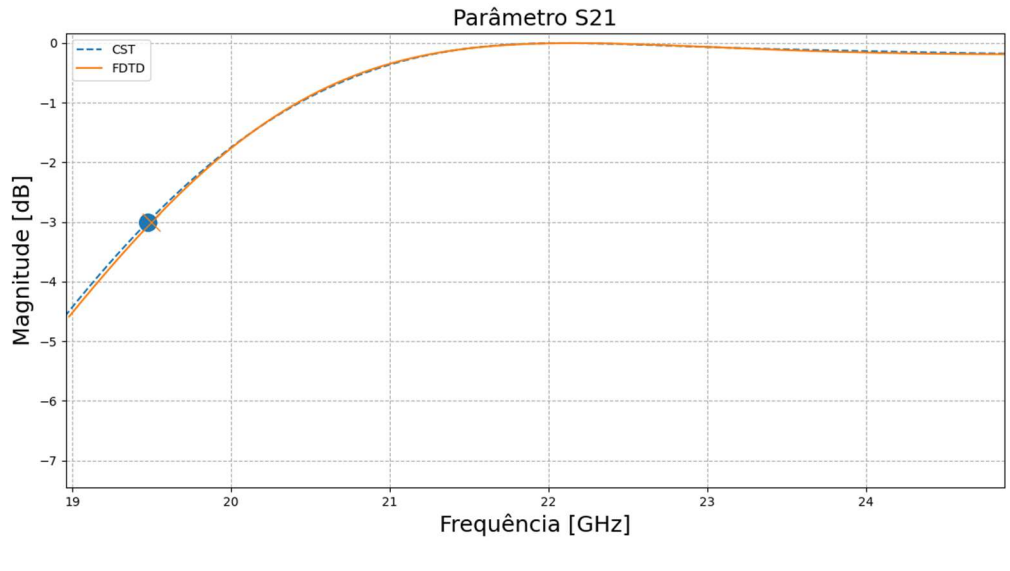

Fonte: Elaborado pelo autor.

### 5.3 Resultados qualitativos

Com o programa desenvolvido foi possível acompanhar campos eletromagnéticos conforme a evolução dos passos. A resposta em tempo real é dividida em dois gráficos. O primeiro mostra os campos magnéticos ao longo do filtro. Enquanto o segundo mostra a intensidade do campo Elétrico ao longo do filtro na posição ilustrada na figura 27.

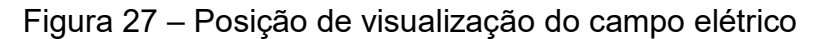

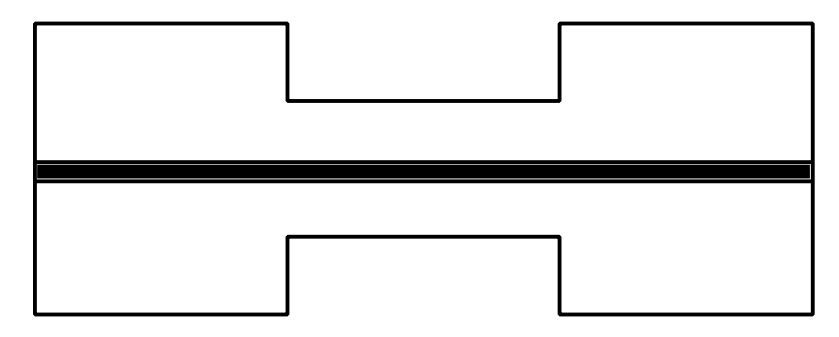

Fonte: Elaborado pelo autor.

As figuras 28 e 29 mostram como o usuário visualiza esses resultados. A intensidade de cores vai de uma escala entre azul e vermelho. Azul representa a menor intensidade enquanto vermelho a maior intensidade, dessa forma é possível identificar quais são os locais onde os campos magnéticos são mais intensos.

Na figura 28 observa-se que a fonte está na posição 20 mm do eixo z, e percebe-se a simetria entre a propagação do campo magnético próximo a fonte PN. Enquanto observa-se que o campo elétrico é oposto em amplitude ao comparar o lado direito da fonte com o lado esquerdo da fonte. Ainda na figura 28 observa-se o início da descontinuidade em 53 mm.

O gráfico de intensidade de campo elétrico na figura 28 mostra o comportamento do campo elétrico. Com o gráfico é possível verificar a coerência da resposta ao passar do tempo com a fonte, pois a intensidade do campo aumenta conforme um pulso gaussiano, mas também se observa a modulação em seno.

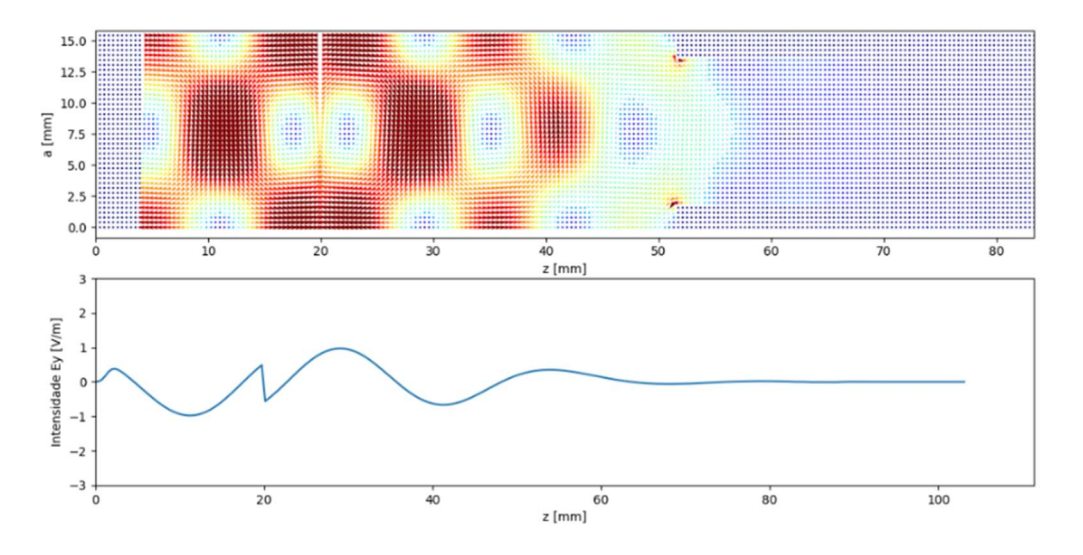

Figura 28 – Execução do programa em tempo real  $N_T$  = 254

Fonte: Elaborado pelo autor.

Na figura 29 é possível identificar como os campos magnéticos se comportam ao se deparar com a descontinuidade, posição 53 mm no gráfico, notando-se que há um aumento de intensidade próximo as paredes, o que é explicado as reflexões originadas pela descontinuidade da estrutura.

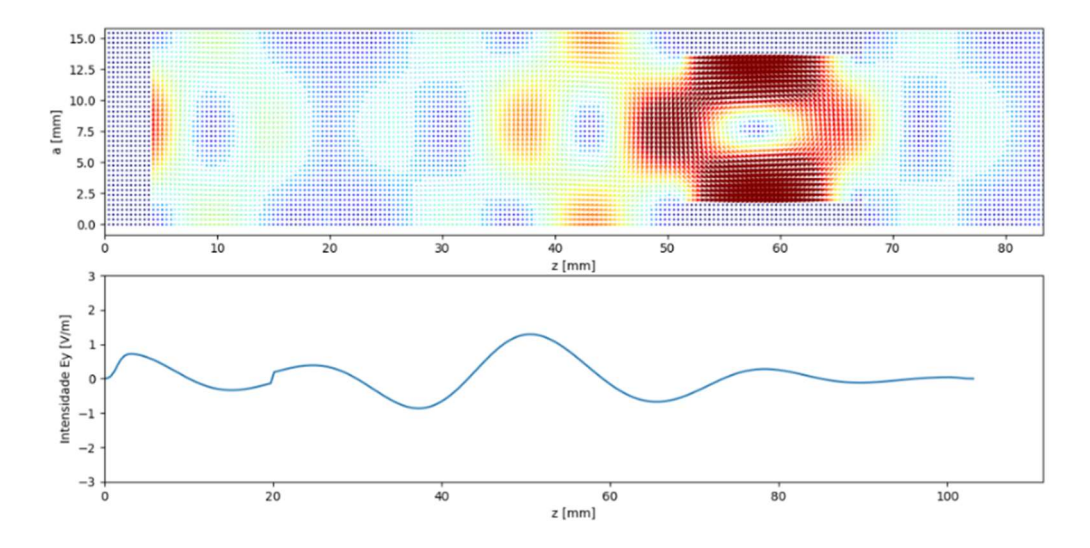

Figura 29 – Execução do programa em tempo real  $N_T$  = 382

Fonte: Elaborado pelo autor.

Ademais, na figura 29 observa-se que a amplitude do campo elétrico antes da descontinuidade é maior que amplitude que se propagava passo 256, passo mostrado pela figura 28. Esse comportamento é visualizado pois o campo elétrico total é mostrado, ou seja, campo incidente somado ao refletido. E com base nessa observação percebe-se que no passo 382, figura 29, a interferência construtiva entre o campo elétrico refletido pela presença descontinuidade e o campo incidente.

#### 6 CONSIDERAÇÕES FINAIS

O programa escrito utilizando o método FDTD foi capaz de obter simulações satisfatórias ao compará-las com o CST. Para a simulação do filtro baseado no guia WR-62 a frequência de corte calculada com o Python foi 0,15% maior em relação ao CST, enquanto foi 2,47% maior na simulação baseada no filtro do guia WR62.

 O comportamento das curvas exibidas observado graficamente, seguiu o mesmo padrão. Dessa forma resultados obtidos em relação aos parâmetros  $S_{11}$  e  $S_{21}$ foram coerentes entre as duas ferramentas.

Quanto aos resultados qualitativo, foi possível acompanhar os campos em tempo real no interior do filtro. E a partir desse acompanhamento foi observado como os campos se propagam ao longo do filtro e principalmente o comportamento dos campos ao encontrar a descontinuidade.

Para trabalhos futuros diversas otimizações podem ser implementadas. Pode ser inserida uma GUI com mais recursos de maneira a permitir que o usuário possa simular diferentes estruturas sem precisar alterar no próprio código ou CLI. Além disso a utilização do modelo 3D é imediata, basta adicionar ao script o restante das equações como descritas na revisão teórica do trabalho.

A precisão da simulação pode ser aprimorada ao utilizar uma grade não uniforme, de forma a reduzir os erros nos cantos das descontinuidades. E para ter uma resposta mais eficiente aos modos evanescentes utilizar outras abordagens para a PML no lugar da UPML.

O programa por ser escrito em Python pode facilmente ser otimizado com módulos de algoritmos genéticos. De maneira que diversas estruturas possam ser simuladas e comparadas entre si para obter o filtro com a resposta desejada.

## REFERÊNCIAS

ALI, M.; SANYAL, S. FDTD ANALYSIS OF RECTANGULAR WAVEGUIDE IN RECEIVING MODE AS EMI SENSORS. Progress In Electromagnetics Research B, v. 2, p. 291-303, 2008.

APAYDIN, G.; SEVGI, L. An FDTD-Based Waveguide Filter Simulator: Calibration Against Analytical Models. International Journal of RF and Microwave Computer-Aided Engineering, 8 dezembro 2012. 466-470.

APAYDIN, G.; SEVGI, L. Three-Dimensional Split-Step-Fourier and Finite Difference Time Domain-Based Rectangular Waveguide Filter Simulators: Validation, Verification, and Calibration. International Journal of RF and Microwave Computer-Aided Engineering , 19 maio 2016. 660-667.

BALANIS, C. A. ADVANCED ENGINEERING ELECTROMAGNETICS. 2ª. ed. Hoboken, NJ: John Wiley & Sons, Inc, 2012.

BORIA, V. E.; GIMENO, B. Wavequide Filters for Satellites. IEEE MICROWAVE MAGAZINE, p. 60-70, Outubro 2007. ISSN 1527-3342/07.

CHOOCADEE, S.; AKATIMAGOOL, S. The Simulation, Design and Implementation of Bandpass Filters in Rectangular Waveguides. Electrical and Electronic Engineering, 2012. 152-157.

COLLIN, R. E. Field Theory of Guided Waves. 2ª. ed. Piscataway, NJ: Jonh Willey &, 1990.

COLLIN, R. E. Foundations for Microwave Engineering. 2ª. ed. Nova York: The IEEE Press Series on Eletromagnetic, 2001.

DAVIDSON, D. B. COMPUTATIONAL ELECTROMAGNETICS FOR RF AND MICROWAVE ENGINEERING. 1ª. ed. Nova York: Cambridge, 2005.

GARCÍA-CASTILLO, L. E. et al. Analysis of Waveguide Discontinuities with the Self-Adaptive hp Finite Elements. [S.I.]: [s.n.], 2020. Disponivel em: <https://www.researchgate.net/publication/228704515\_Analysis\_of\_Waveguide\_Disc ontinuities with the Self-Adaptive hp Finite Elements>. Acesso em: 12 novembro 2020.

GU, X. et al. A Novel P–N Transparent Source for Waveguide. IEEE MICROWAVE AND WIRELESS COMPONENTS LETTERS, v. 29, n. 8, p. 507-509, Agosto 2019. HARADA, S.; IIDA, Y. Waveguide Bandpass Filter and FDTD Analysis. Electronics and Communications in Japan, v. 86, n. 8, p. 139-146, Fevereiro 2003.

HUNTER, I. Theory and design of microwave filters. 2<sup>a</sup>. ed. Londres: Lightning Source UK Ltd, v. 48, 2006.

JIN, J.-M. Theory and computation of electromagnetic fields.  $2^a$ . ed. Hoboken, NJ: John Wiley & Sons, Inc, 2015.

MILLMAN, K. J.; AIVAZIS, M. Python for Scientists and Engineers. Computing in Science & Engineering, 2011. 9-12.

NAVARRO, E. A.; BORDALLO, T. M.; NAVASQUILLO-MIRALLES, J. FDTD Characterization of Evanescent Modes—Multimode Analysis of Waveguide Discontinuities. IEEE TRANSACTIONS ON MICROWAVE THEORY AND TECHNIQUES, v. 48, n. 4, p. 606-610, Abril 2000. ISSN 0018–9480/00.

POZAR, D. M. Microowave Engineering. 4<sup>a</sup>. ed. Hoboken, NJ: John Wiley & Sons, Inc., 2011.

PRAMANICK, P.; BHARTIA, P. Modern RF and Microwave Filter Design. 1<sup>a</sup>. ed. Norwood, MA: Artech House, 2016.

REITZ, J. R.; MILFORD, F. J.; CHRISTY, R. W. Fundamentos da Teoria Eletromagnética. 3ª. ed. Rio de Janeiro: Editora Campus LTDA, 1988.

RONG, A. S. et al. Efficient FDTD Modeling of Irises/Slots in Microwave Structures and Its Application to the Design of Combline Filters. IEEE TRANSACTIONS ON MICROWAVE THEORY AND TECHNIQUES, v. 49, p. 2266-2275, Dezembro 2001.

SCHNEIDER, J. B. Understanding the Finite-Difference Time-Domain Method. [S.l.]: [s.n.], 2017. Disponivel em:

<https://www.semanticscholar.org/paper/Understanding-the-Finite-Difference-Time-Domain-Schneider/98063a6005a22df089c22f37d8229db7f911fb9f>. Acesso em: 20 novembro 2020.

SEVGI, L. Complex Electromagnetic Problems and Numerical Simulation Approaches. 1ª. ed. Hoboken, NJ: John Wiley & Sons, Inc., 2003.

SILVA, T. C. Projeto, Análise e Implementação de Filtro em 3.4GHz. Monografia (Bacherelado em Engenharia Elétrica), Universidade Federal do Tocantins. Palmas, 2016.

VALLEROTONDA, P. et al. Compact Waveguide Bandpass Filters for Broadband Compact Waveguide Bandpass Filters for Broadband. Proceedings of the 1st European Microwave Conference in Central Europe, Prague, 13-15 Maio 2019. 116-119.

VIRTANEN, P.; GOMMERS, R.; OLIPHANT, T. E. E. A. SciPy 1.0: fundamental algorithms for scientific computing in Python. Nature, p. 261–272, março 2020.

WANG, S.; TEIXEIRA, F. L. An Equivalent Electric Field Source for Wideband FDTD Simulations of Waveguide Discontinuities. IEEE MICROWAVE AND WIRELESS COMPONENTS LETTERS, v. 13, n. 1, Janeiro 2003.

YECHOU, L. et al. Waveguide High-pass filter Design and 2D-FDTD Analysis method. Mediterranean Telecommunications Journal, v. 9, n. 1, p. 1-14, Janeiro 2019. ISSN 2458-6765.

YEE, K. Numerical solution of initial boundary value problems involving Maxwell's equations in isotropic medial. **IEEE Transactions on antennas and propagation**, v. AP-14, n. 3, p. 302-307, 1966